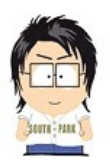

3 измерения на 3 пальцах // Андрей Аксенов // ADD 2010

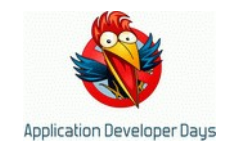

# **3 измерения на 3 пальцах**

Андрей Аксенов, экс-повелитель шейдеров Заявление Разработчик Дни 2010, Ярославль, экс-СССР

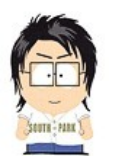

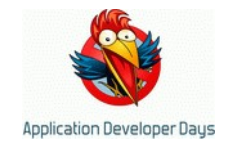

### **Призыв 1999 – ДМБ 2000**

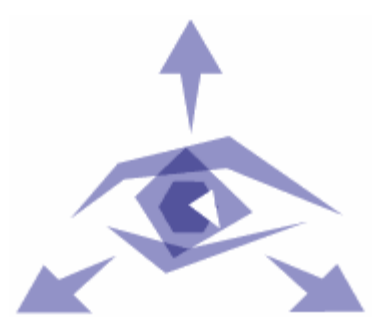

demo.design **3D programming FAQ** koj alt win iso mac lat

 $\Gamma$ 

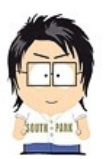

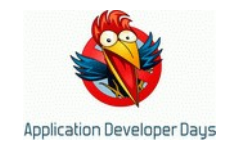

### **Призыв 2003 – ДМБ 2008**

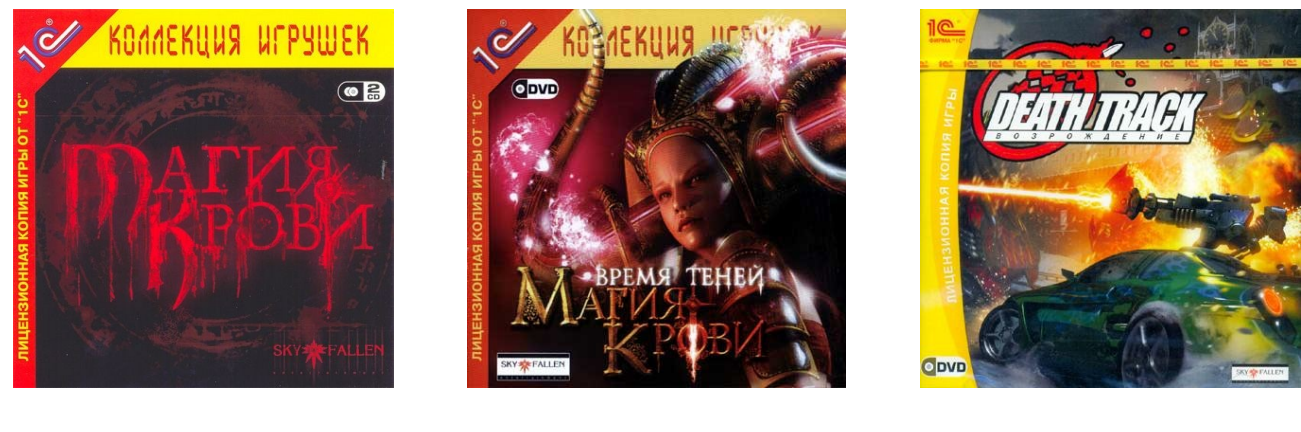

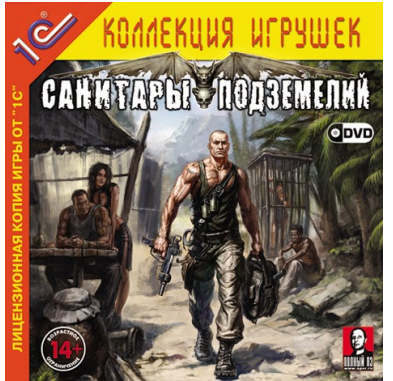

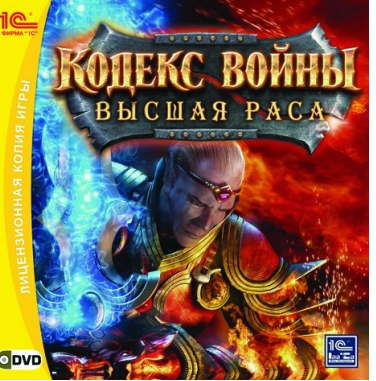

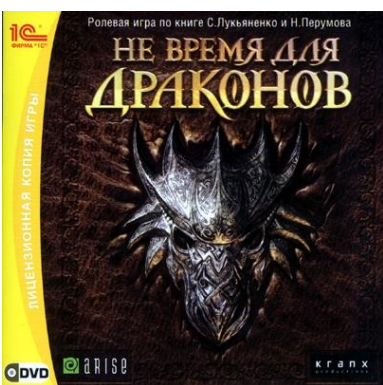

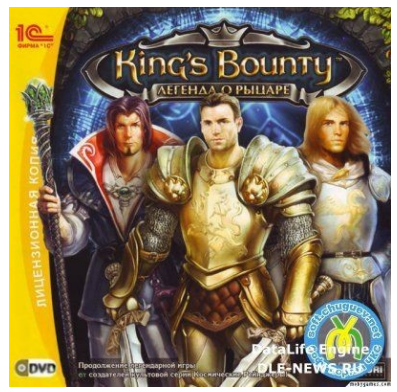

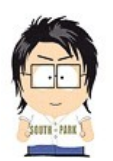

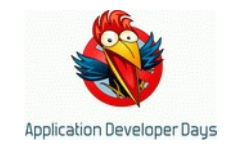

#### **3 пальца – обзор для начинающих**

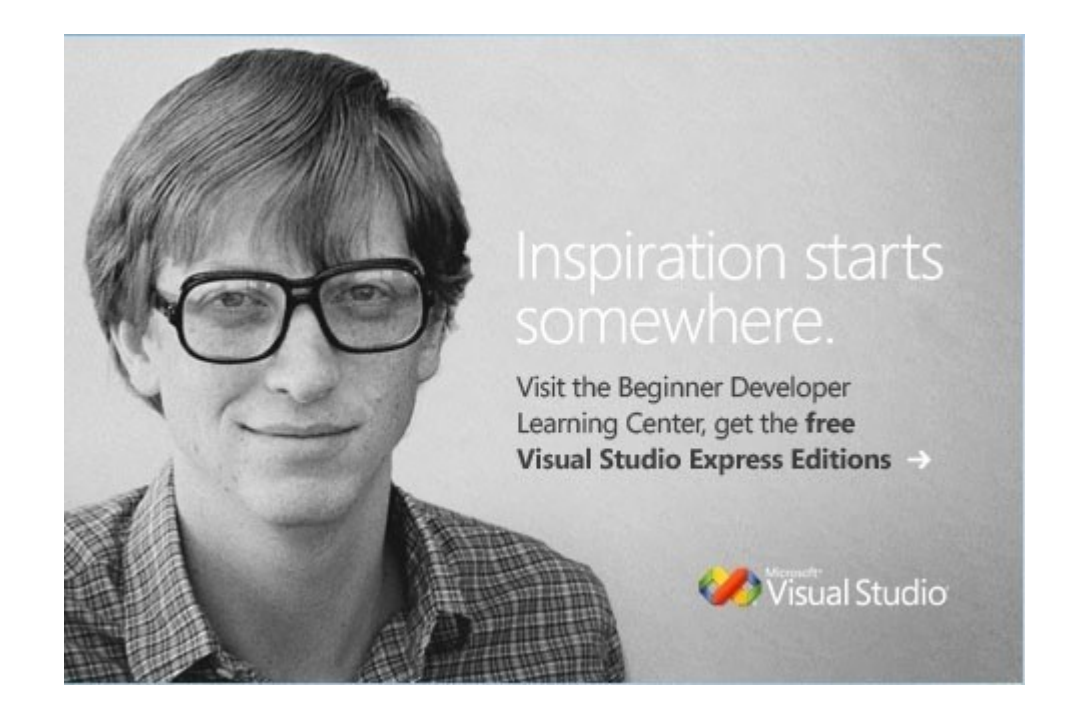

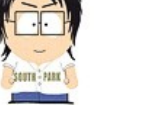

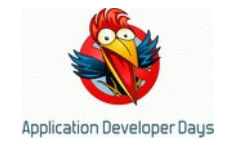

# **.plan**

- 1) Треугольнички 2) Шейдеры 3) Свет
- 4) Тени
- 5) Кукольный театр
	- не влезли ;( придется в кулуарах

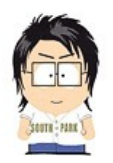

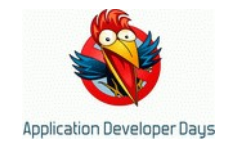

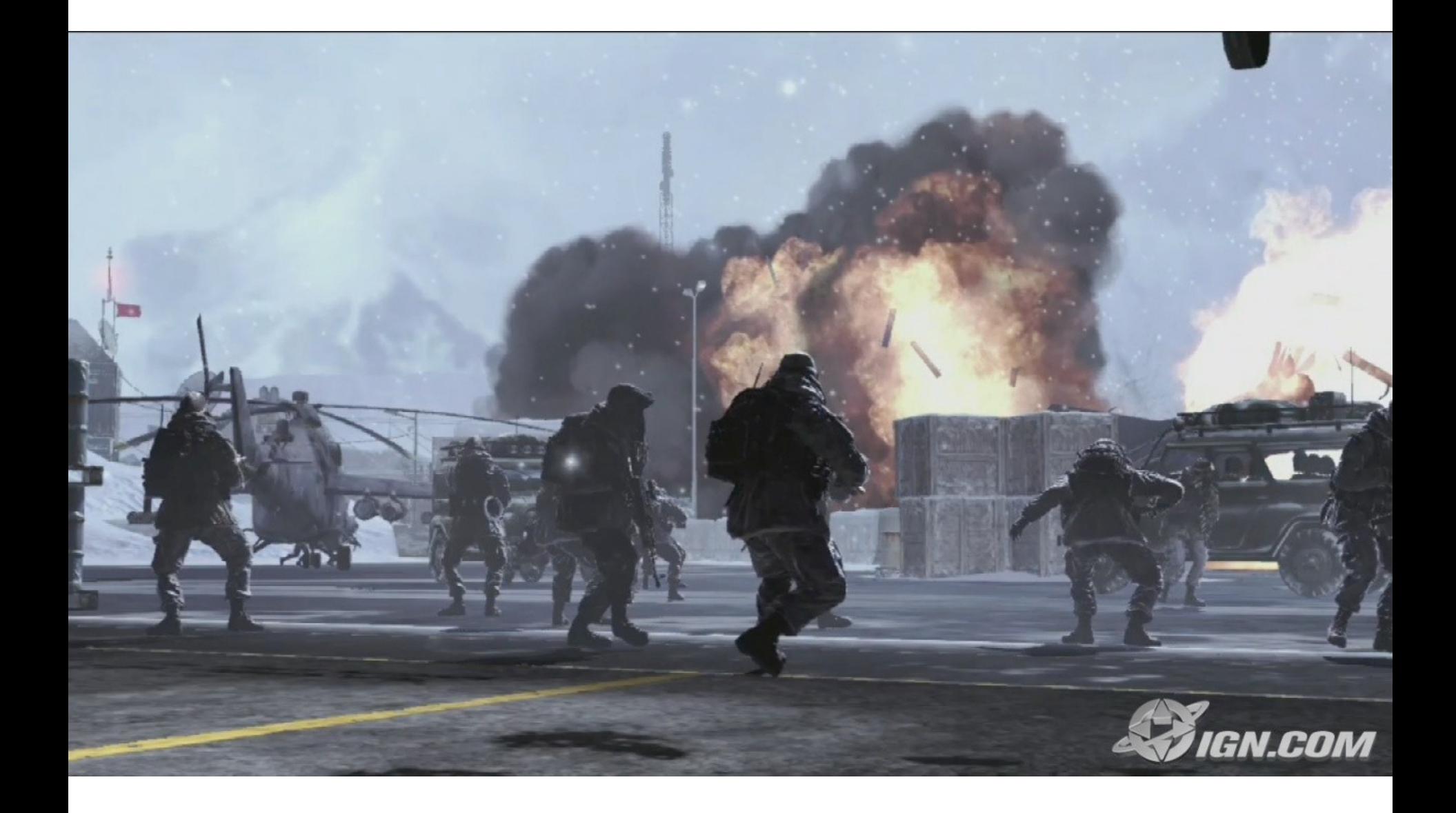

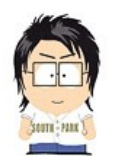

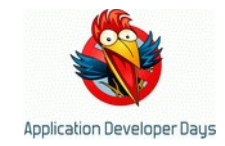

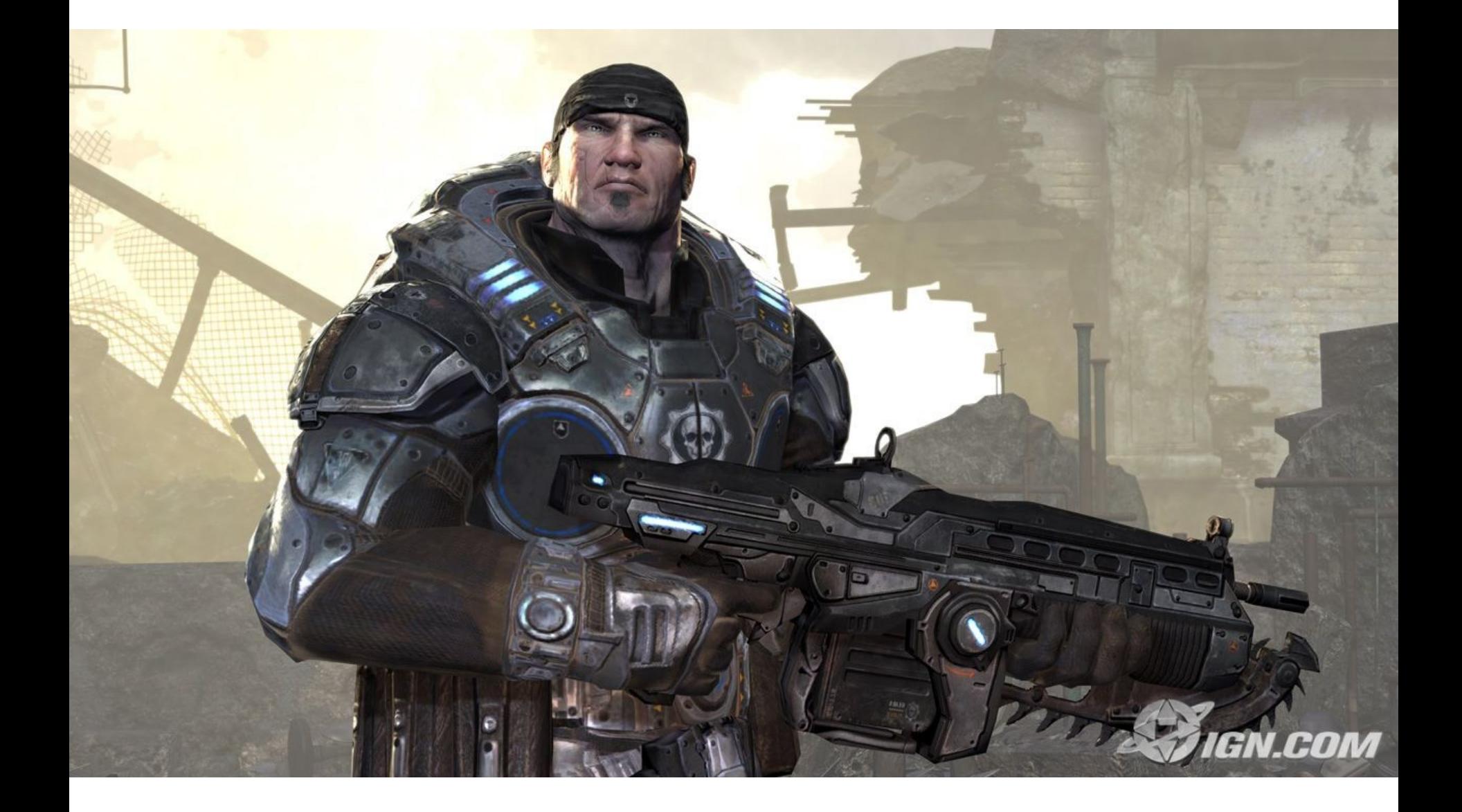

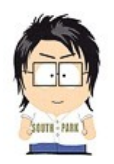

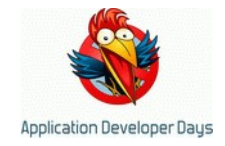

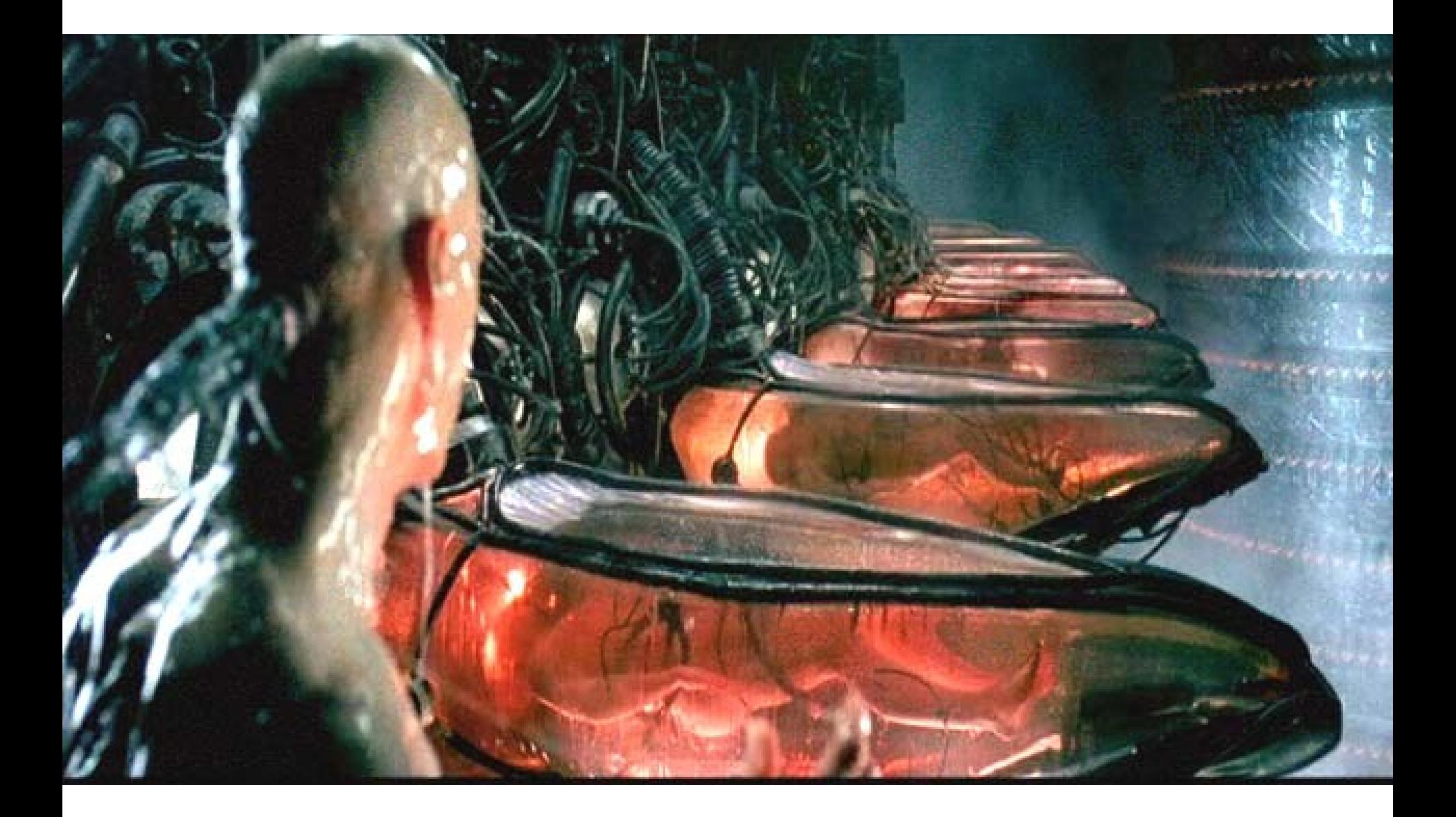

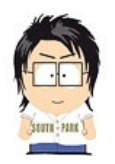

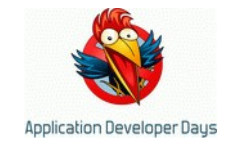

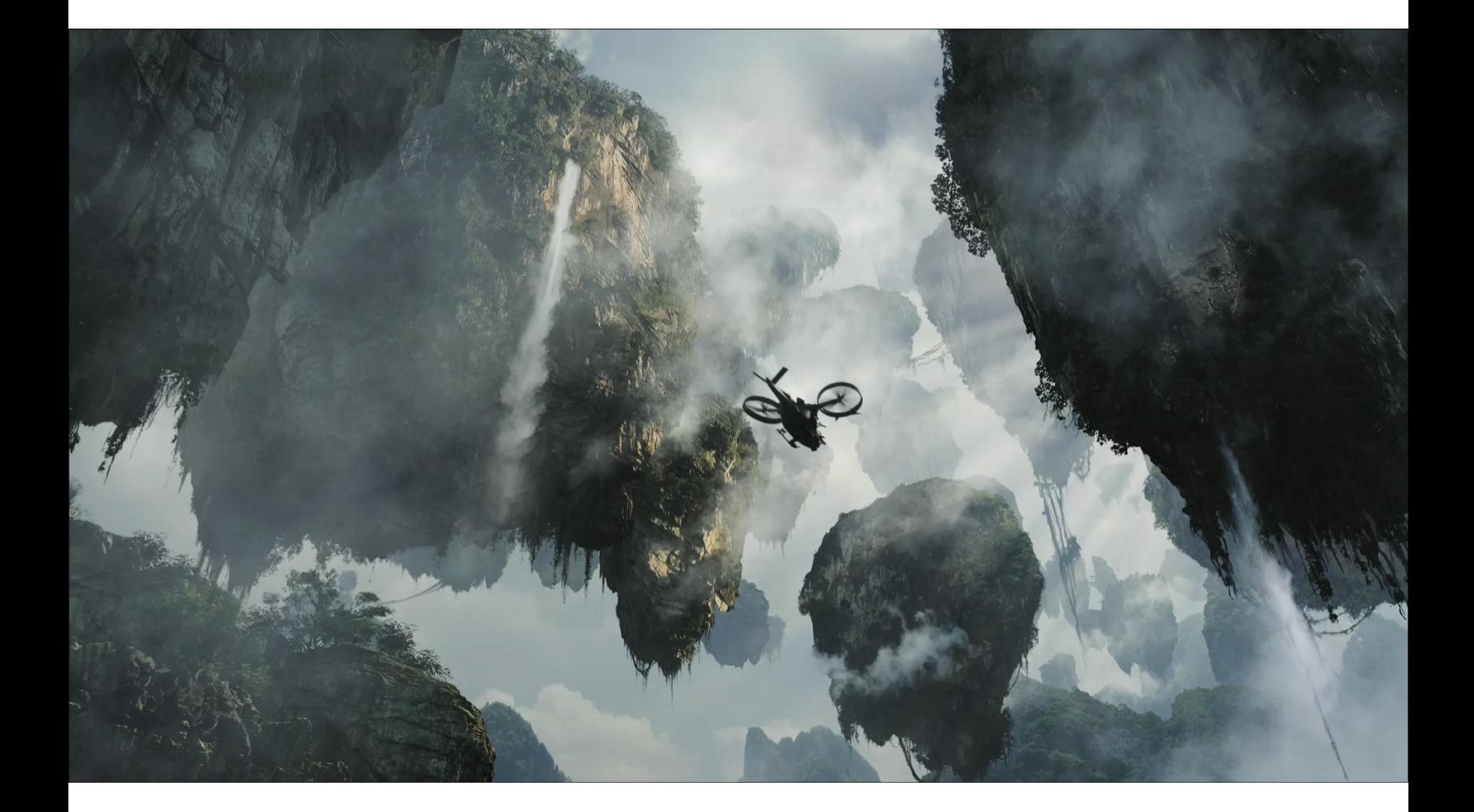

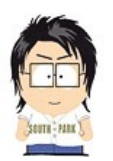

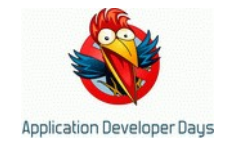

# **Как это устроено внутри?**

- Треугольнички
- Треугольнички
- И еще треугольнички

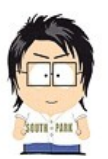

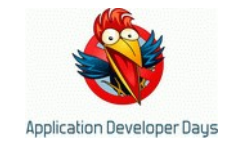

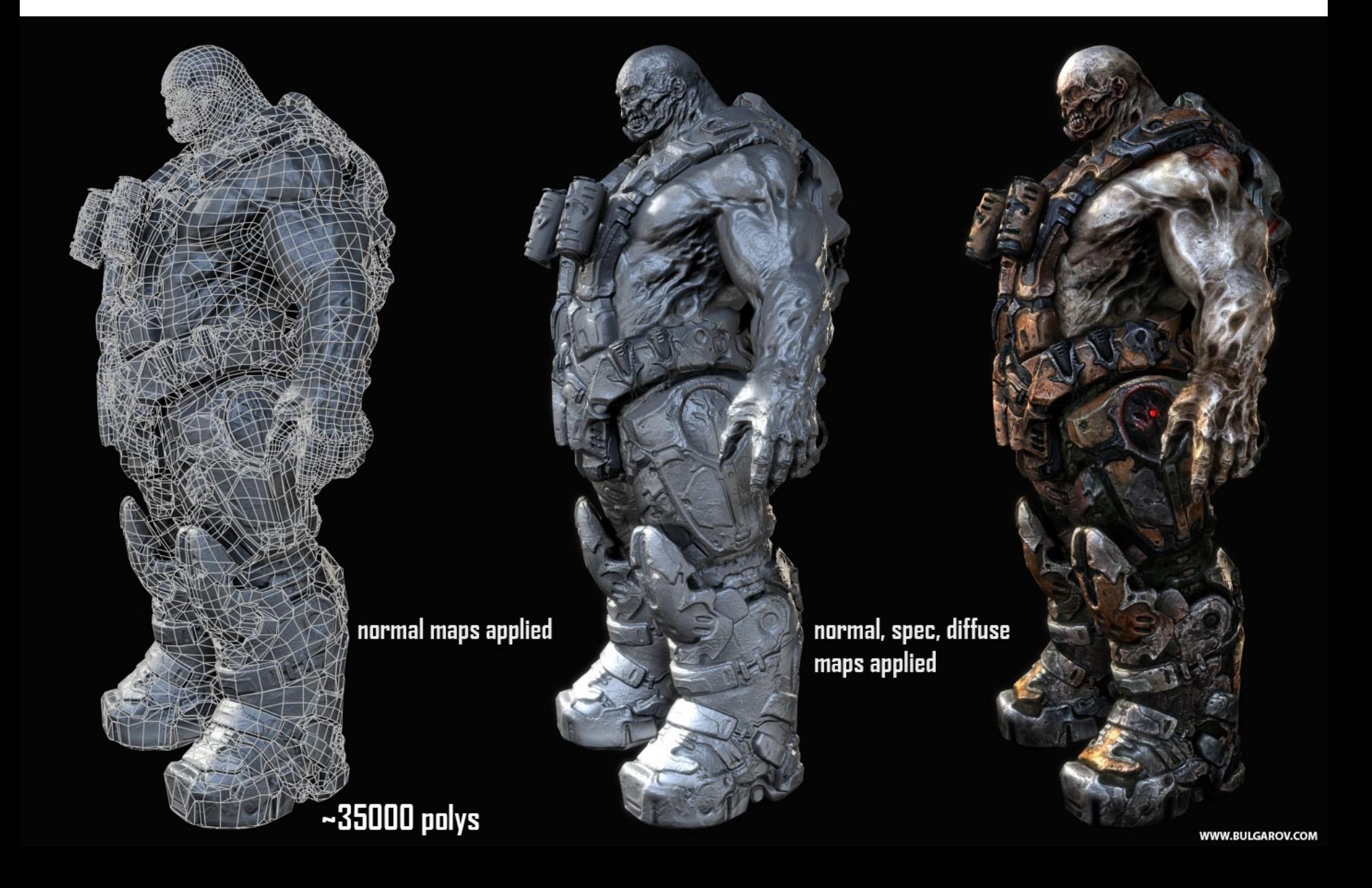

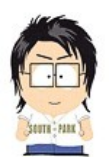

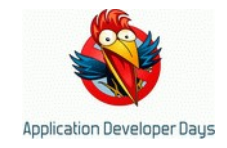

# **3D конвейер, 21 век**

- Полная победа треугольных сеток!
	- Игры, железо (GPU)
	- CAD, CAM
	- Кино
- Легко работать, легко параллелить
- Можно сделать все, что угодно
	- Если использовать достаточно полигонов
	- REYES (Renders Everything You Ever Saw)

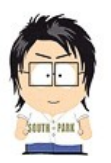

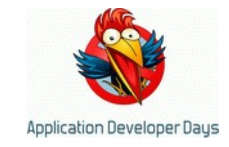

## **Рисуем кубик!!!**

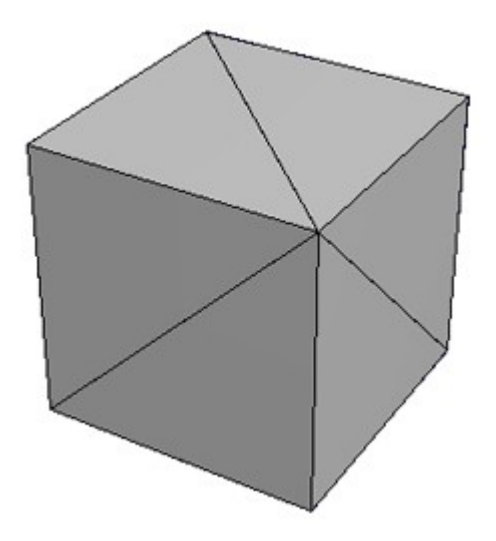

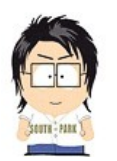

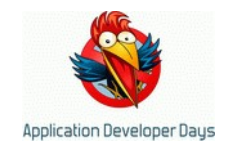

# **Чтобы купить что-то ненужное...**

- Нужно задать объект (кубик)
	- 8 точек
	- 12 граней (6 квадратов, 12 треугольников)
- Нужно задать камеру
	- Интуитивно?
	- Где находится
	- Куда смотрит
	- FOV, Aspect Ratio, Roll

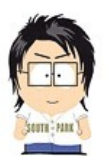

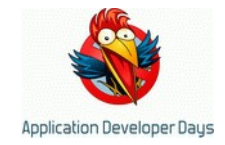

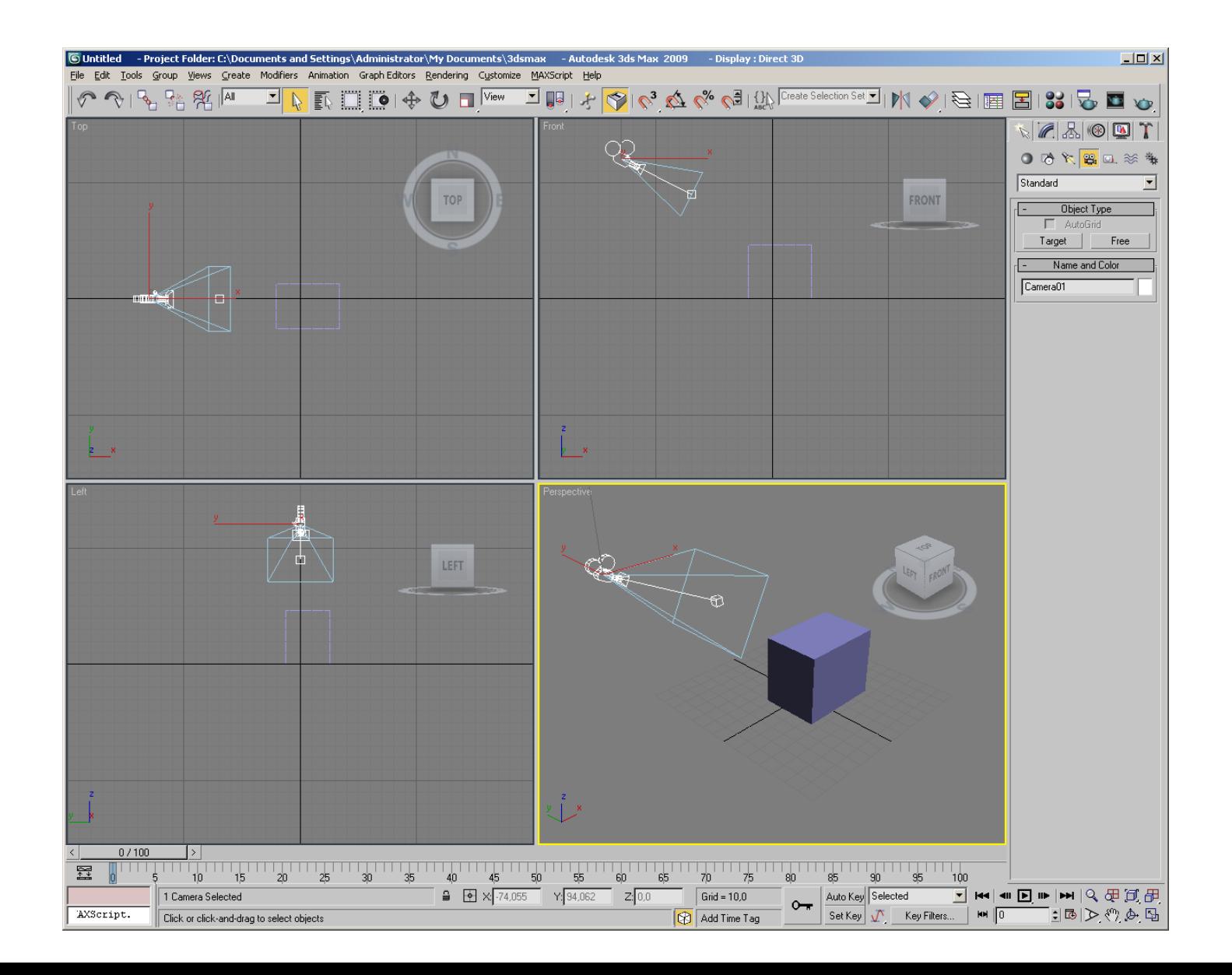

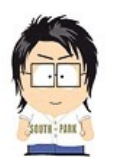

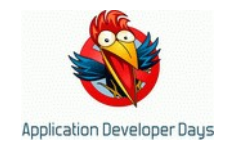

# **Определяем объект**

- Вводим глобальную, "мировую" (world) систему координат (СК)
- Точка (vertex) 3 координаты в МСК  $-$  struct Vertex  $\{$  float x, y, z;  $\}$
- Грань (face) 3 точки – struct Face { vertex[3] verts; }
- Это все, уже можно работать!
	- Только неэффективно (см. далее)

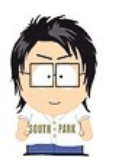

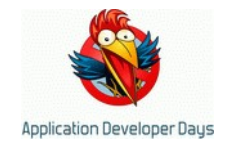

#### **Определяем камеру**

- Интуитивно struct camera  $\{$ vertex from; vertex to; float fov, aspect, roll;  $\}$
- Фактически камера задает новую СК
	- X влево, Y вверх, Z из точки from в точку to
	- В коде работать удобнее с from/to/fov итп
	- Для отрисовки удобно задать матрицей

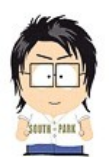

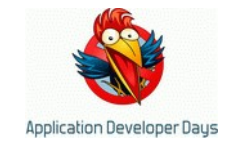

#### **Простейшая камера**

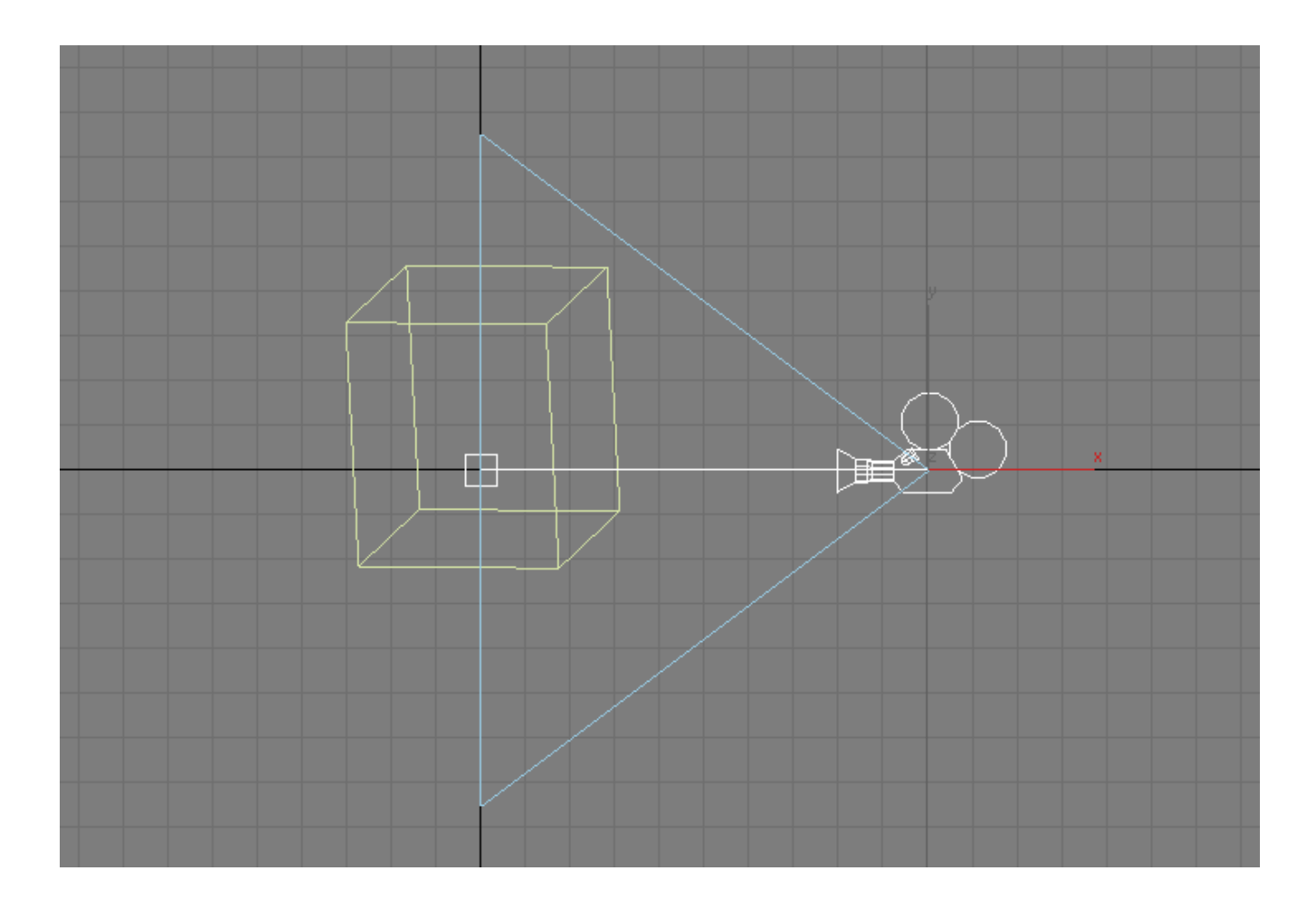

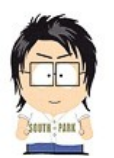

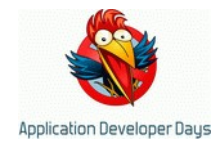

# **Простейшая камера**

- Находится в  $(0, 0, -D)$
- Смотрит в (0, 0, 0)
- FOV=90 $\degree$   $\rightarrow$  экран по X от –D до +D
- Aspect=1  $\rightarrow$  экран по Y от –D до +D
- Roll=0  $\rightarrow$  башка набок не повернута
- Перспективно проецируем каждую точку...

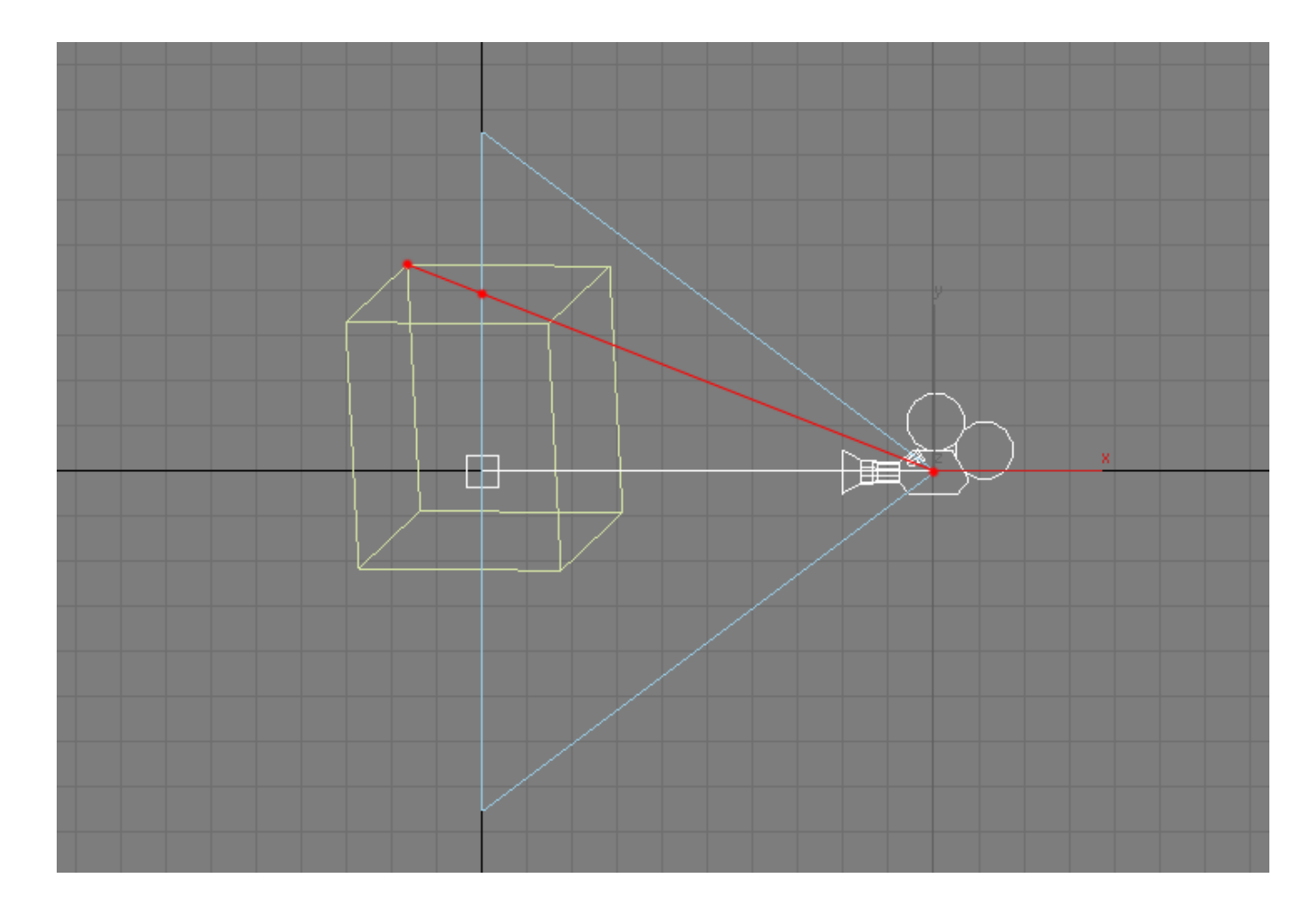

#### **Проецируем...**

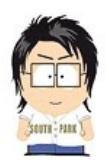

3 измерения на 3 пальцах // Андрей Аксенов // ADD 2010

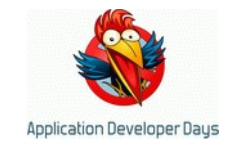

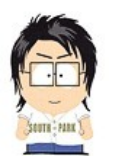

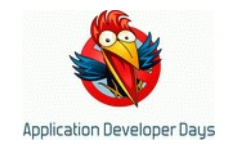

#### **Проецируем...**

- Исходная точка  $P = (x,y,z)$
- Камера сидит в  $C = (0,0,-D)$
- Проводим линию PC
- Пересекаем РС с плоскостью z=0
- Получаем  $P' = (xs, ys, 0)$ , где

$$
xs = xD/(D+z)
$$
  

$$
ys = yD/(D+z)
$$

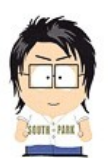

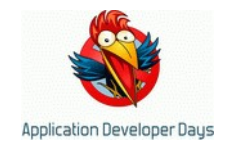

#### **Рисуем...**

• Проецируем 3 точки, рисуем треугольник на экране

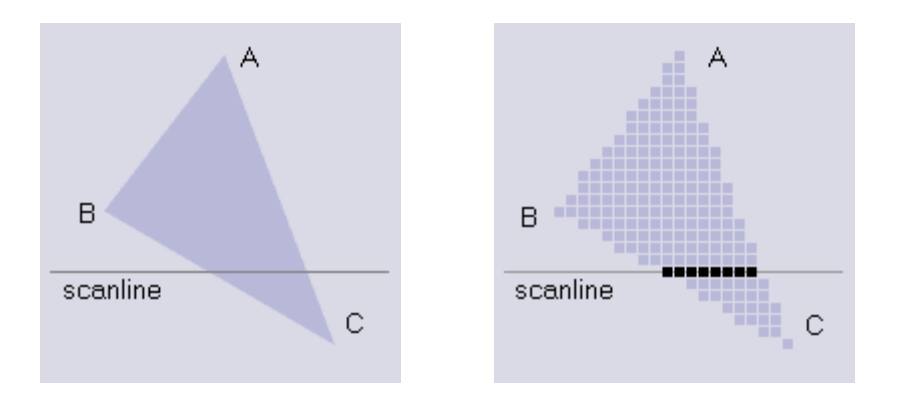

• Повторяем 8 раз – победа, кубик взят!!!

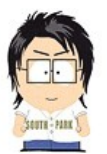

#### 3 измерения на 3 пальцах // Андрей Аксенов // ADD 2010

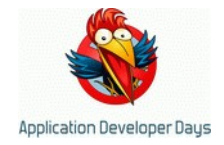

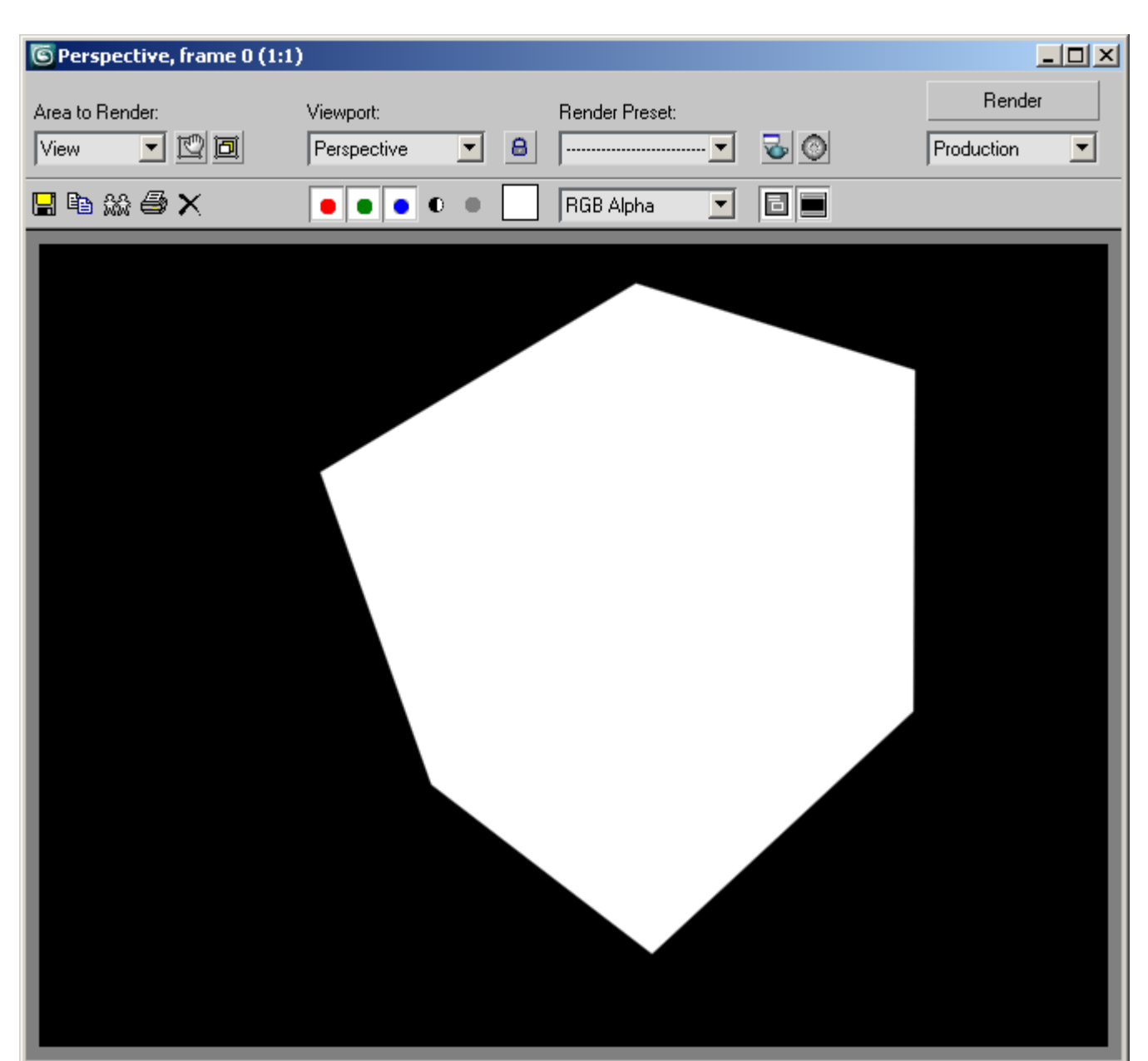

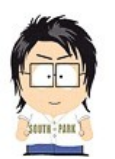

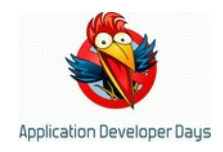

# **И, внезапно, куча новых проблем :)**

- Нужно отсекать 2D tri об экран (viewport)
- Нужно отсекать 3D tri об znear
	- Иначе видим назад
- Нужно рисовать в "правильном" порядке – Которого... не существует
- Нужно исключить двойную работу (VB, IB)
- Нужно уметь двигать камеру
- Нужно что-то клевее тупой заливки белым!

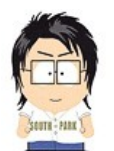

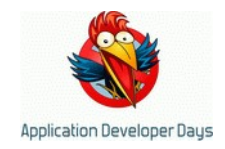

# **Глупые проблемы решает железо**

- Проецирование делает GPU
- 2D отсечение делает железо (GPU)
- 3D отсечение делает GPU
- Порядок точек делает GPU (z-buffer)
- Против 2х работы GPU VB, IB
- Движение камеры делает GPU
	- Как часть... проецирования

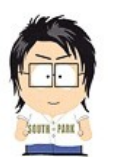

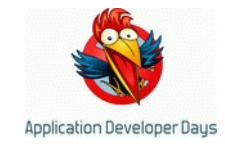

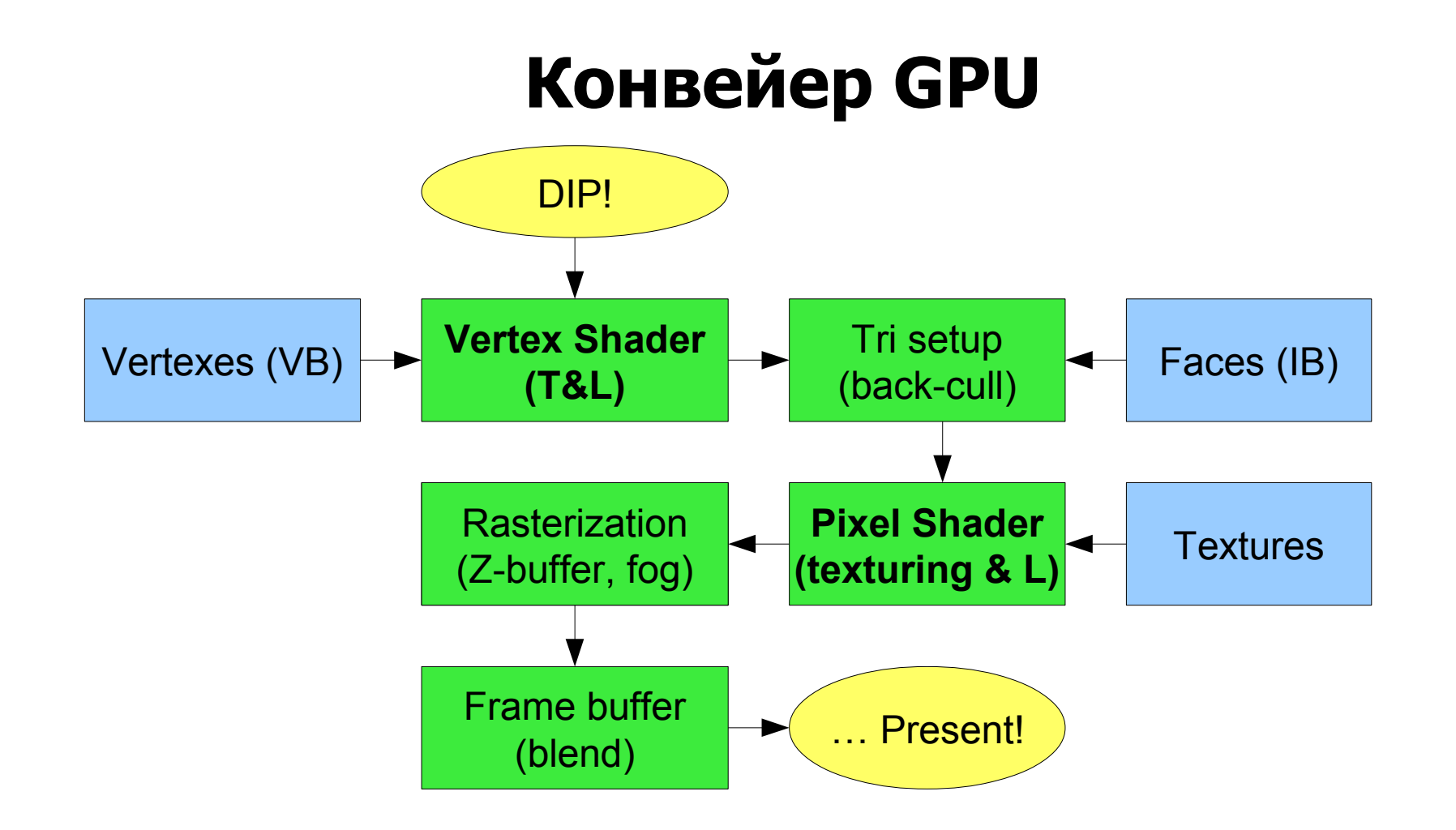

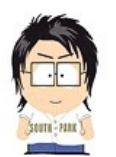

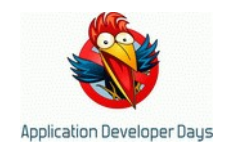

# **Данные для GPU – в уставном виде**

- 4 координаты вместо 3, добавляем w
- Ловко работаем с матрицами
	- Переносы "и так" задаются 3x3 матрицей
	- Повороты "и так" задаются 3x3 матрицей
	- Внезапно, теорема Шаля
	- 4x4 матрица дает еще и масштабировать
	- 4x4 матрица дает еще и проецировать
	- Итого 4x4 матрицы дают делать ваще все!!!

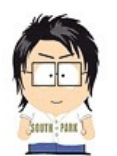

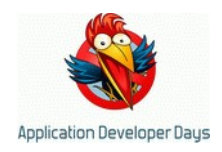

# **Данные для GPU – в уставном виде**

- Вертекс это не только координаты
	- (несколько) пар UV для текстур (фактура)
	- Tangent space для карт нормалей (свет)
	- SH/BRDF/AO/... коэффициенты (свет)
	- Индексы и веса костей (анимация)
- Грани это индексы (!) вертексов
- Заливаются в идеале 1 раз (VB, IB)

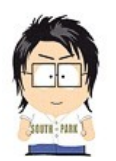

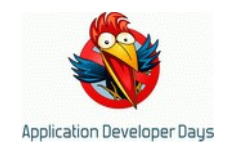

# **Данные для GPU – в уставном виде**

• Оптимизация граней, lists vs strips

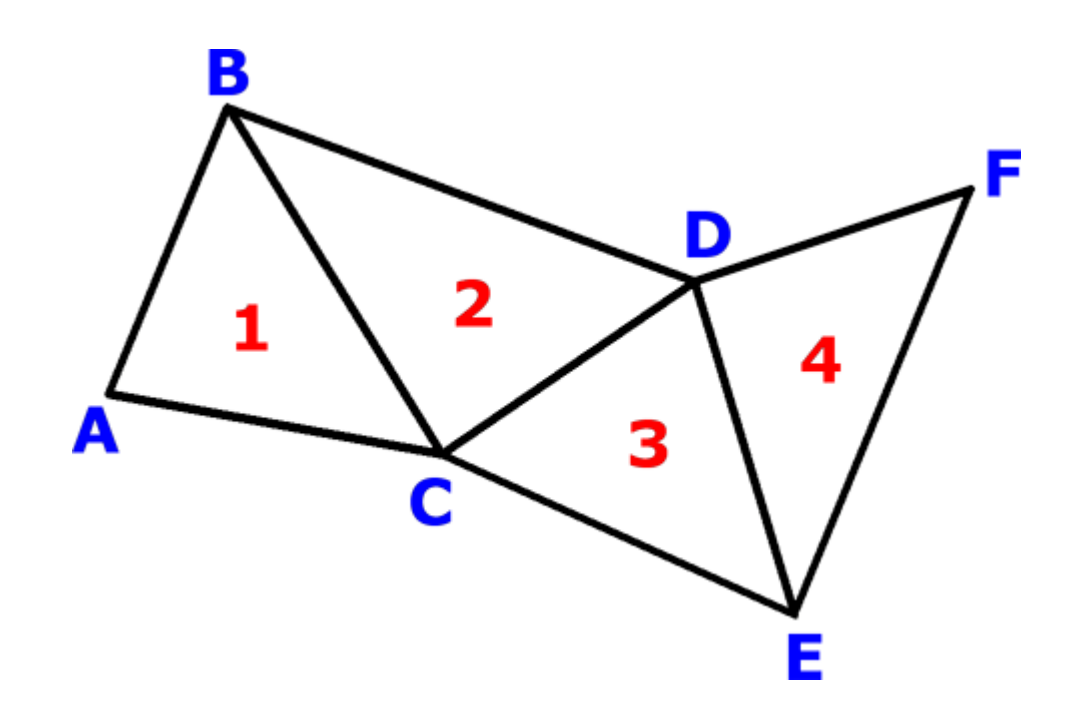

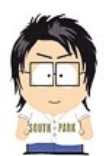

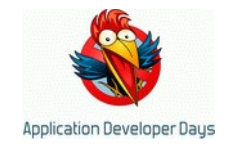

#### **Вы взрываете мне мозг!**

- GPU принуждает и ограничивает
- Но, вообще говоря, к ПРАВИЛЬНОМУ – Матрицы, VB, IB, strips...
- Снимает ряд глупых головных болей – Больше не надо текстурировать ручками!!!
- Позволяет болеть качественно новыми – Свет, тени, анимация – и оптимизация!!!

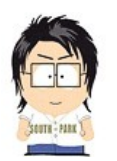

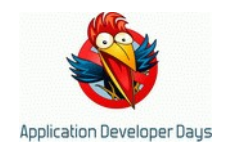

# **Один (первый) кадр из жизни GPU**

- Вливаем данные и код (\*) – vertexes, faces, textures, V/P shaders
- Командуем ЗАЧИСТЬ (Clear)
- Тыщу раз подряд
	- Выбираем и биндим всякое
	- Командуем РИСУЙ (DrawIndexedPrimitive)
- Командуем ПОКЕЖЬ (Present)

\* – лучше только на "первом" кадре

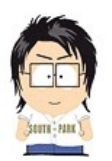

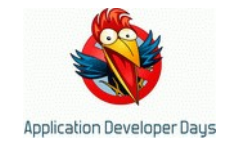

#### **Как выглядит код?**

```
// trivial HLSL vertex shader
VS_OUT sampleVS ( VS_IN In )
{
     VS_OUT Out;
     Out.Pos = mul ( In.Pos, matWorldViewProj );
     Out.BaseUV = In.BaseUV;
     return Out;
}
// trivial HLSL pixel shader
PS_OUT samplePS ( VS_OUT In )
{
     return tex2D ( smpBase, In.BaseUV.xy );
}
```
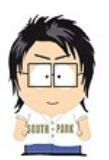

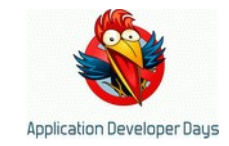

#### **Куда его совать?!**

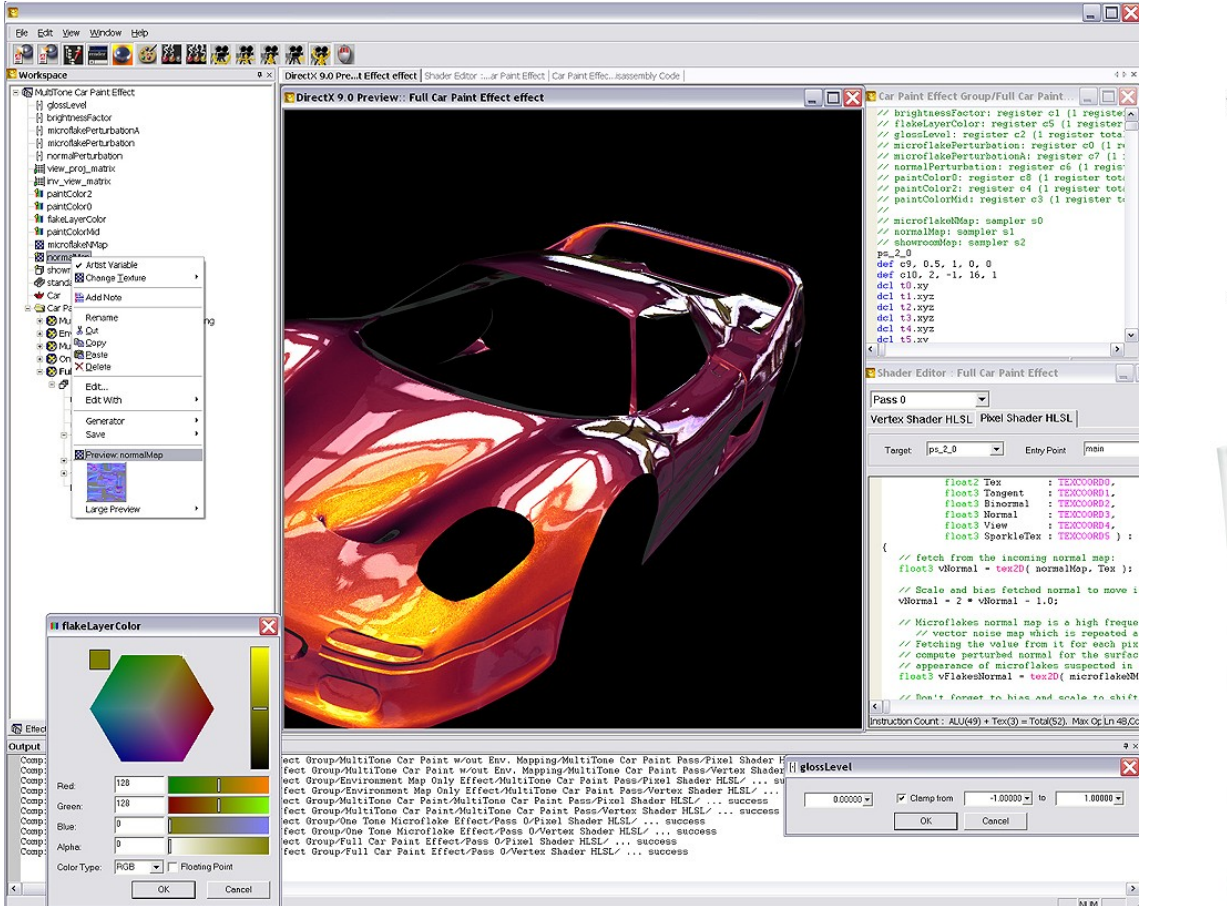

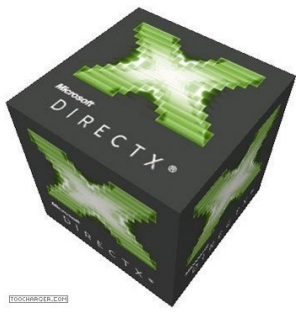

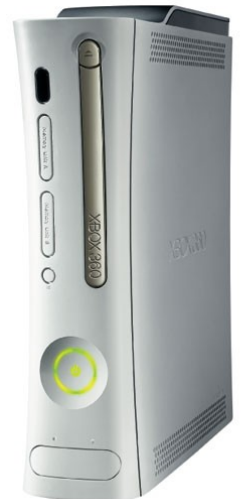

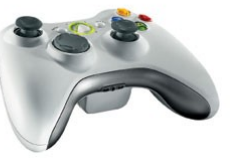

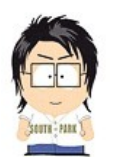

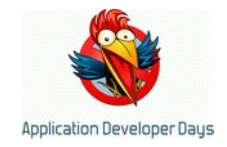

# **What just happened?**

- Выборочный забег по вершкам?
- Ряд ключевых слов из математики и DX?

- **GPU программируется и нетяжело!!!**
- Пишем махонькие программки, "шейдеры"
- Они исполняются \any vertex, pixel соотв-но

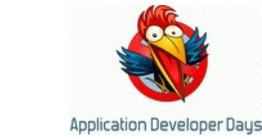

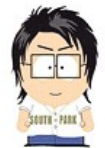

**Да будет, пожалуй, свет**

come to the doork  $s_{ig}$ 

E.

he have co

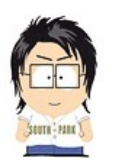

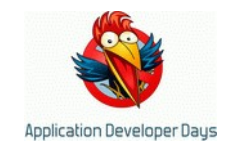

#### **Классические модели освещения**

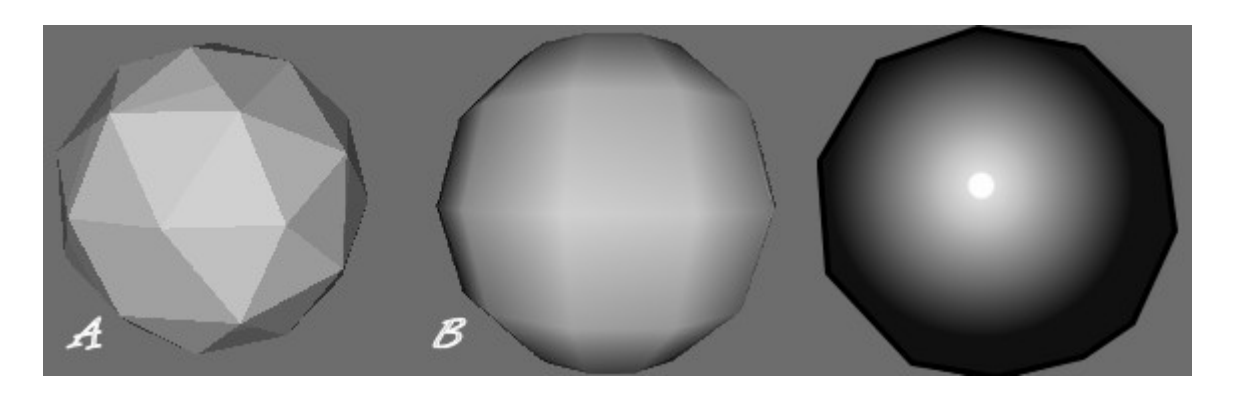

- Flat  $=$  (FaceNormal dot L)
- Gouraud  $=$  Lerp(VertexNormal dot L)
- Phong = (N dot L) + (R dot V) $^{\wedge}$ p, N = Lerp(VertexNormal)
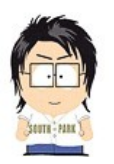

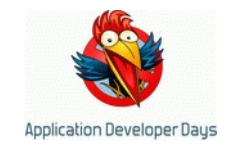

# **Ambient/Diffuse/Specular...**

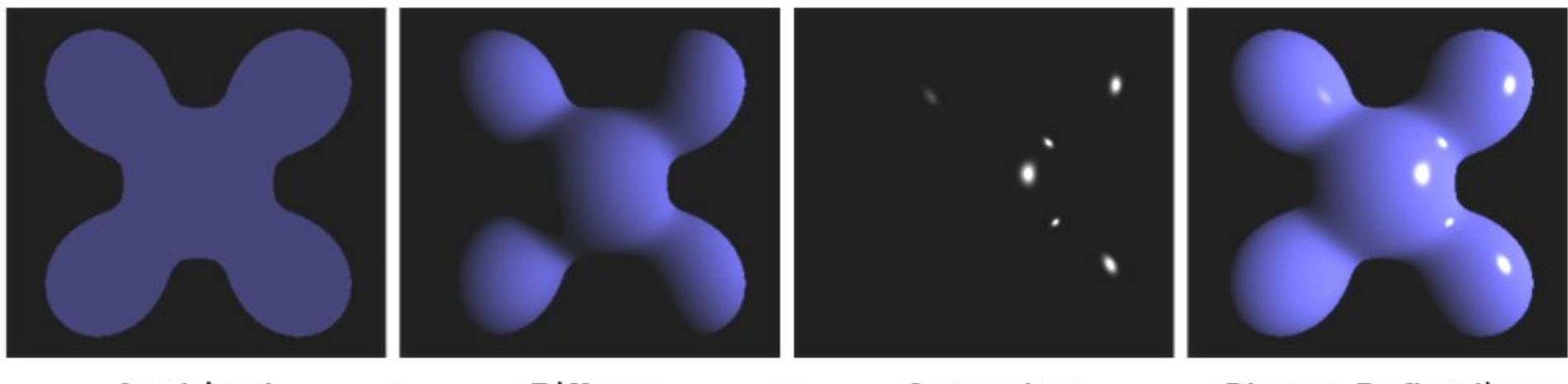

Specular **Phong Reflection** Ambient **Diffuse** ÷  $=$ 

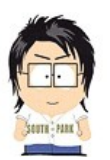

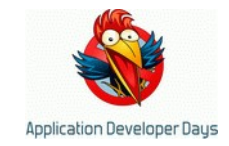

#### **Diffuse**

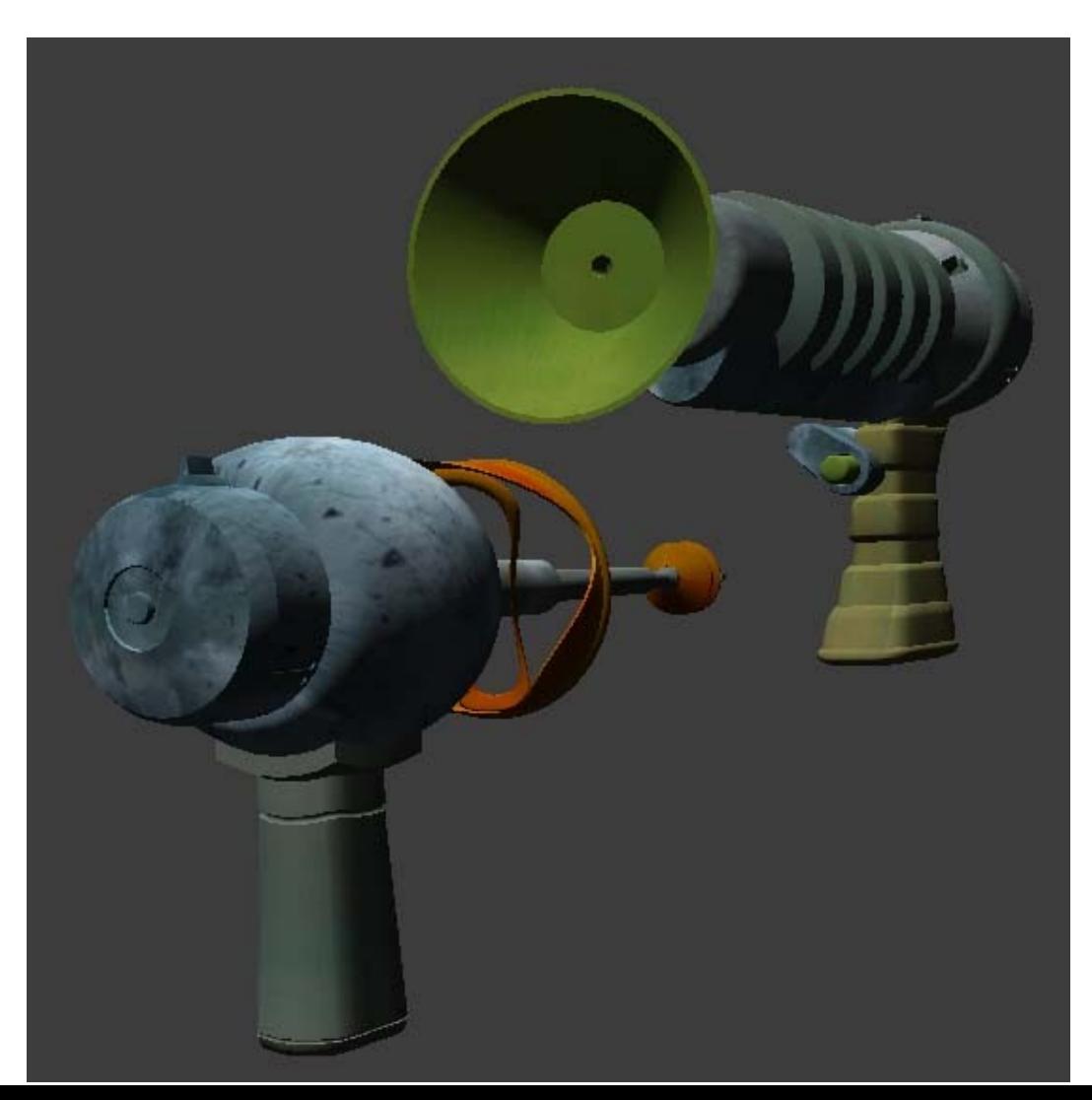

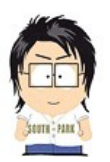

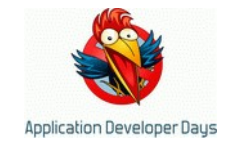

## **Diffuse + Bump**

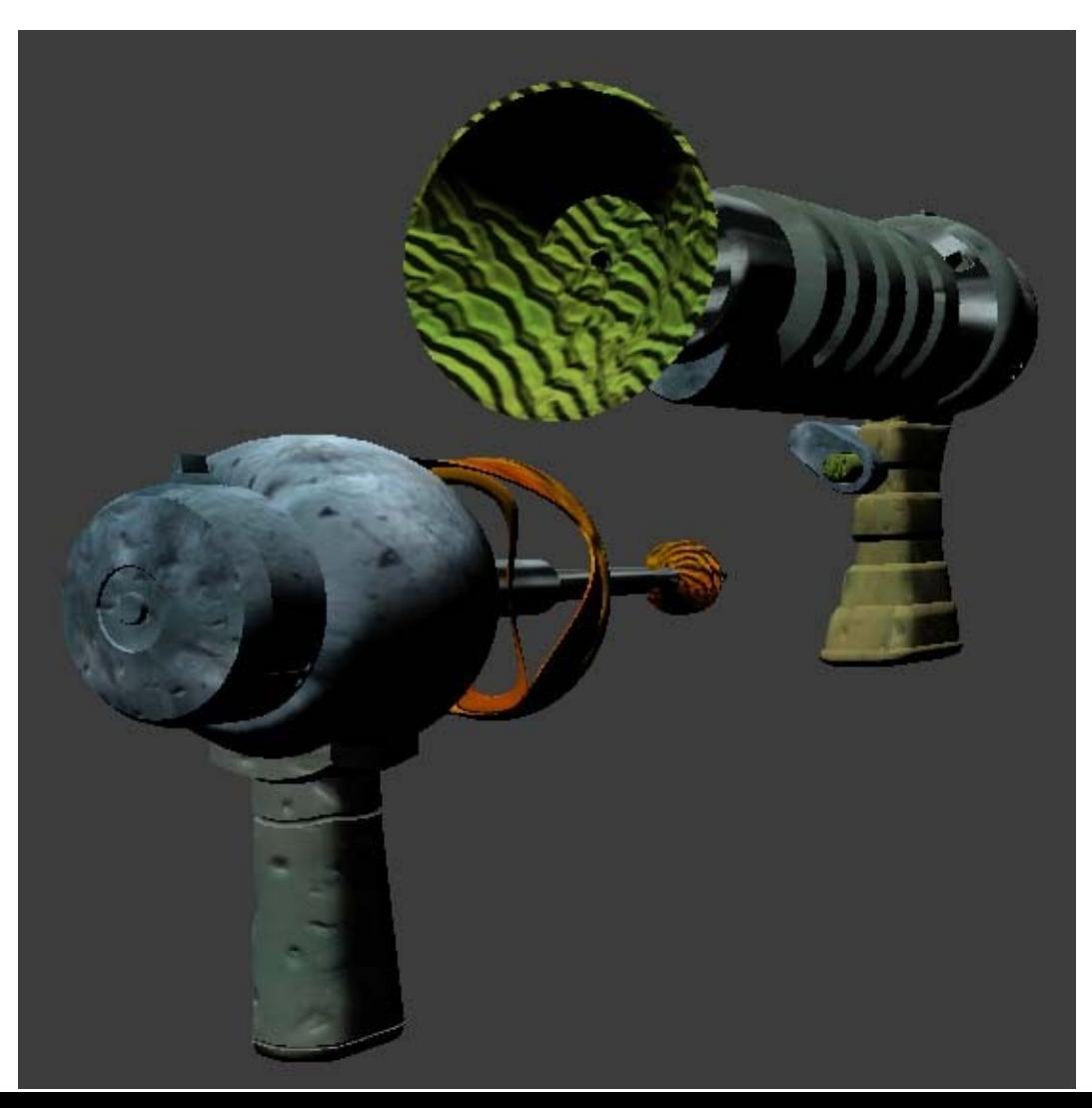

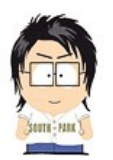

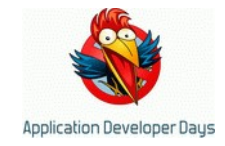

#### **Diffuse + Bump + Specular**

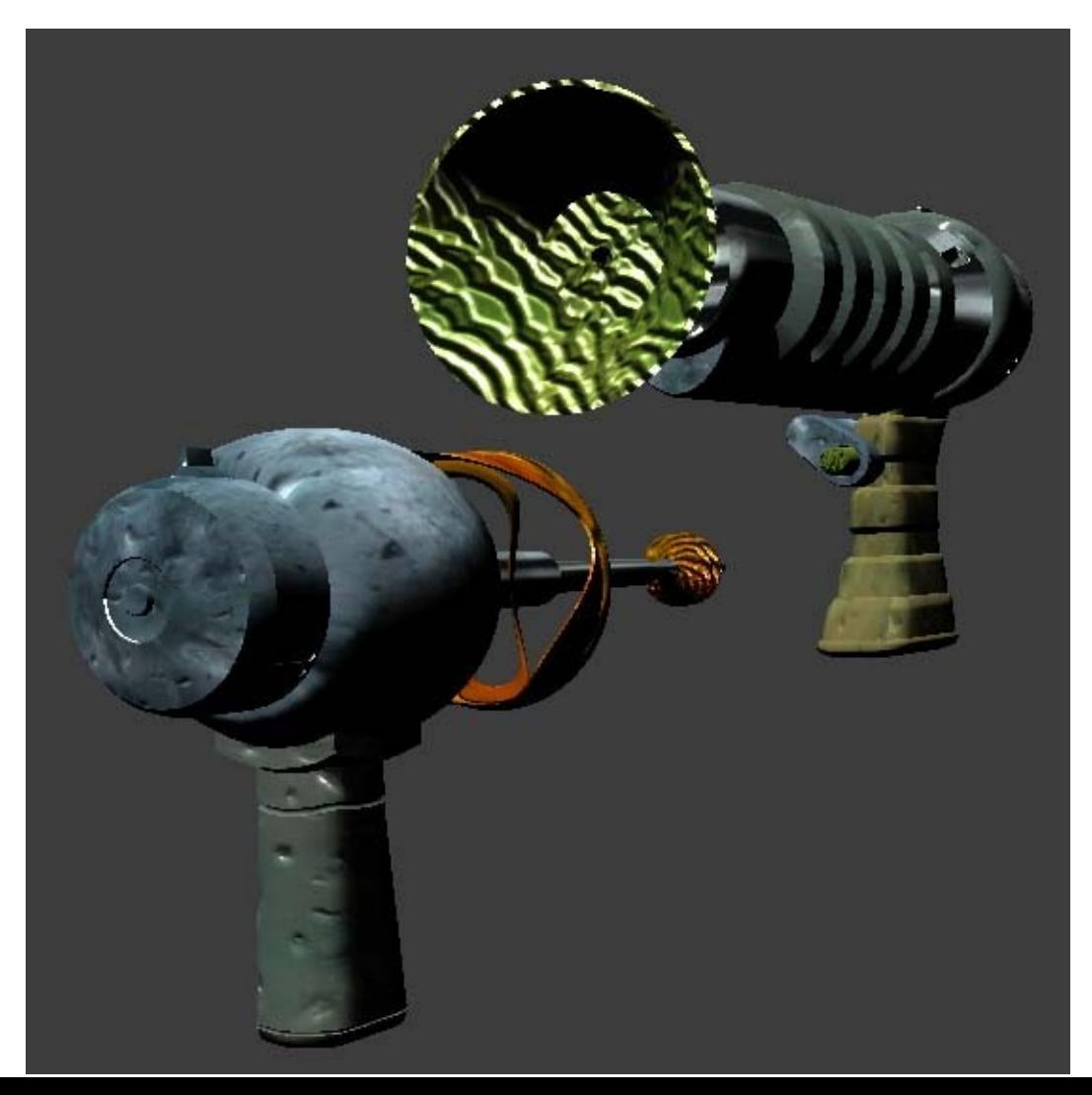

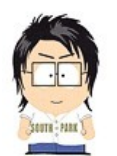

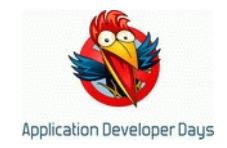

#### **Нормаль это адово важно, например**

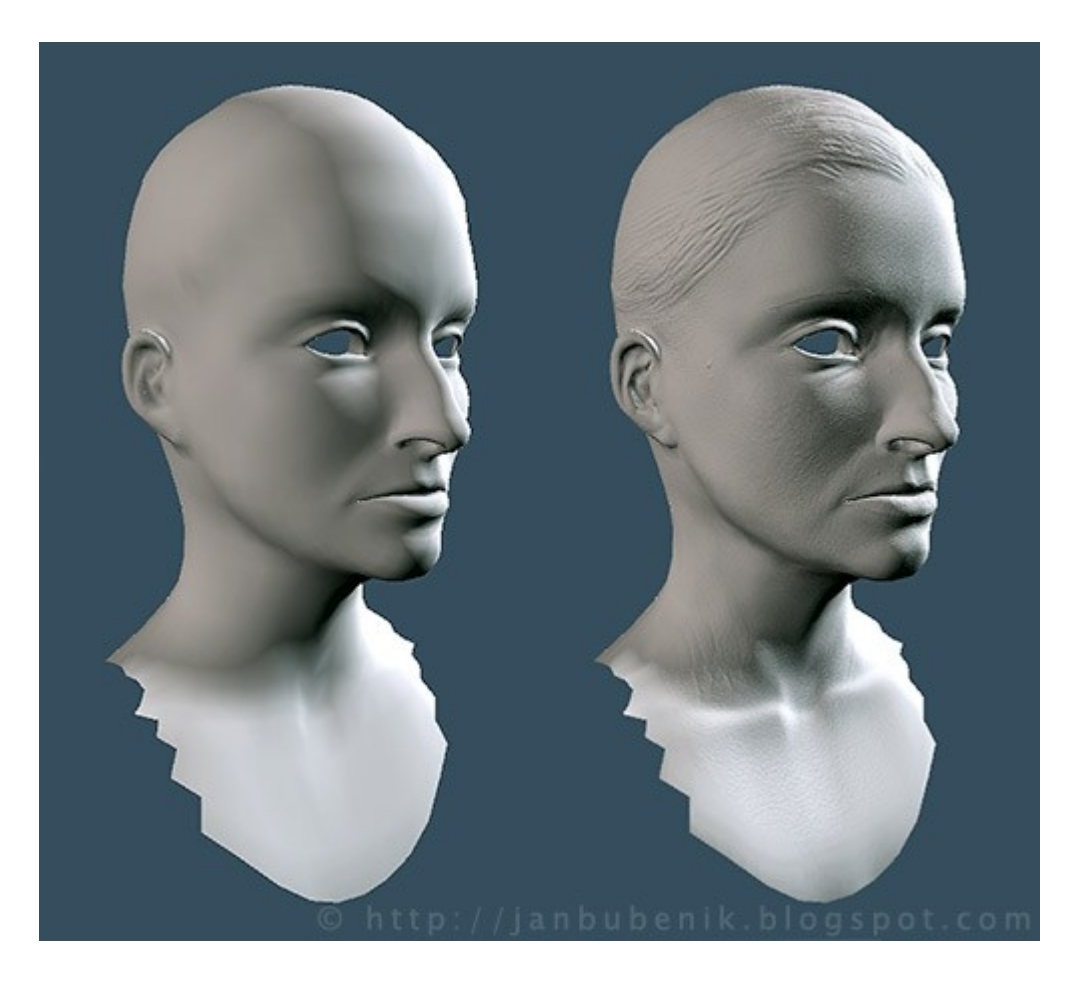

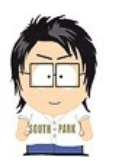

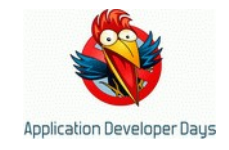

# **Мега-проблема**

- Модель ambient/diffuse/specular простовата
- Свет СИЛЬНО сложнее
	- Неравномерность specularity, glossiness
	- **Непрямое освещение (indirect lighting)**
	- Анизотропия освещения (по самый BRDF)
	- SubSurface Scattering (кожа, итп)
	- Куча источников
	- Тени

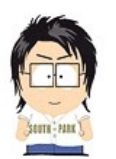

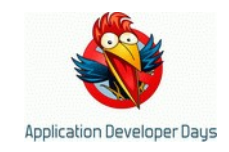

# **Неравномерность spec/gloss**

- Легко лечится текстурами
- Но, усложняет мегауравнение
- $s*(R,V)$   $\cap$   $p$  теперь берет s, p из текстур
- 

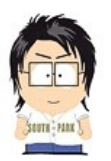

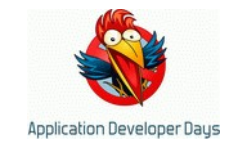

# **Indirect lighting**

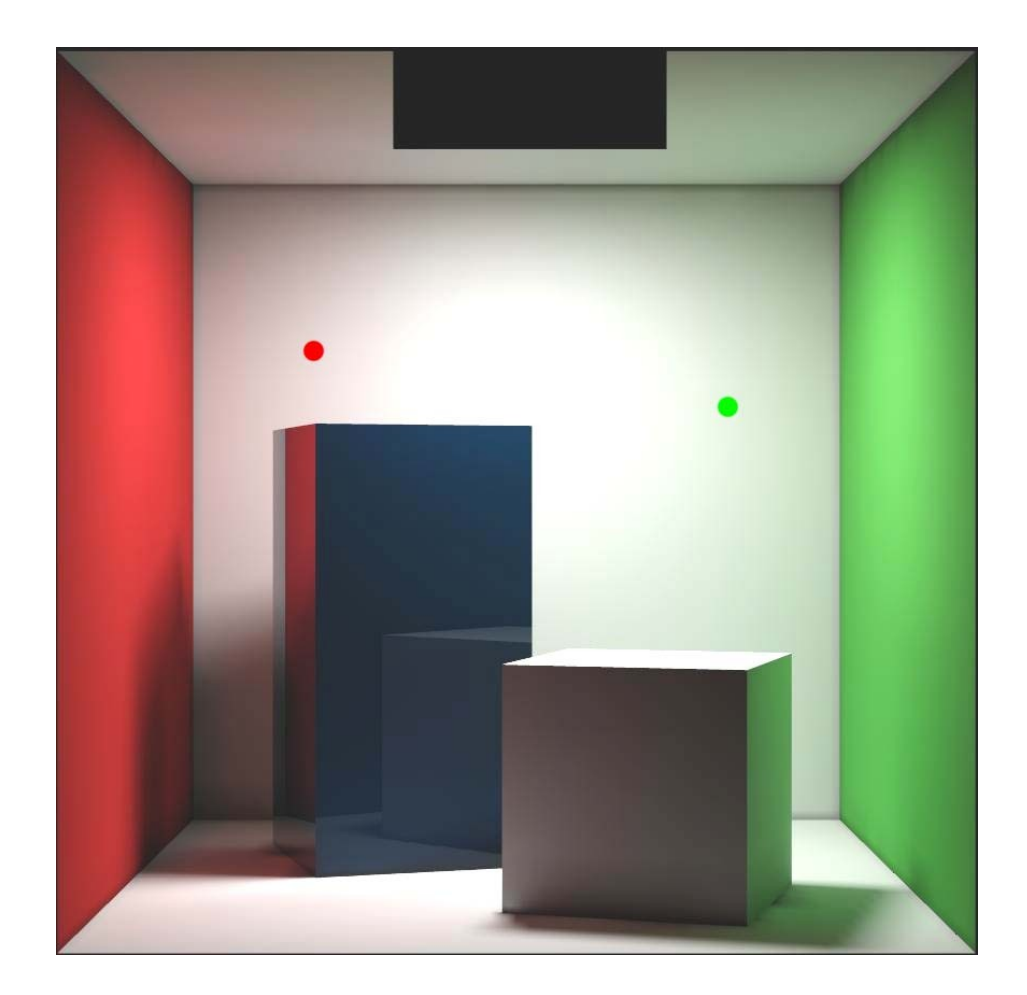

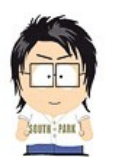

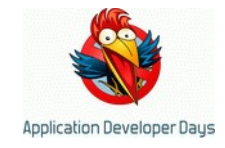

# **Indirect lighting**

- Без него плохо
	- Характерная картонная картинка
	- Унылые чорные тени
- Ambient плохое приближение
	- Унылые серые тени
- Считать его ТЯЖЕЛО
- Честный (!) расчет в RT невозможен

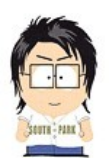

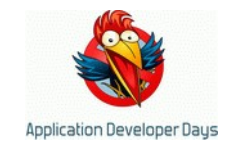

# **Indirect lighting**

• Для статики, lightmaps (еще одна текстура)

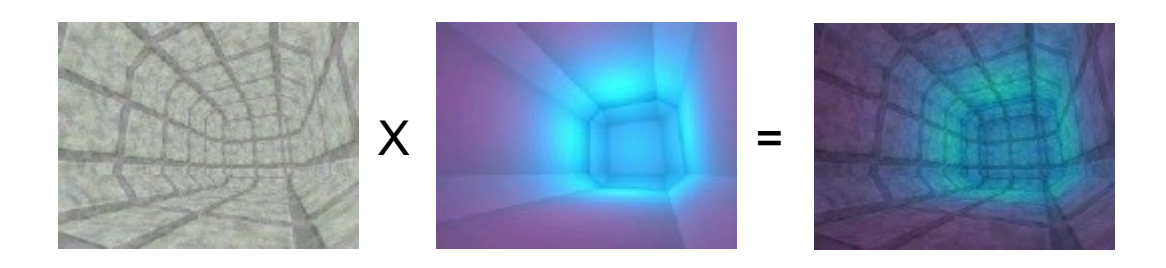

- Считаются заранее, оффлайн
- Только статика, не учитывает карты нормалей...

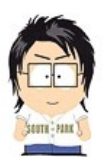

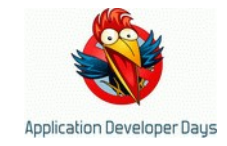

#### **Lightmaps classic**

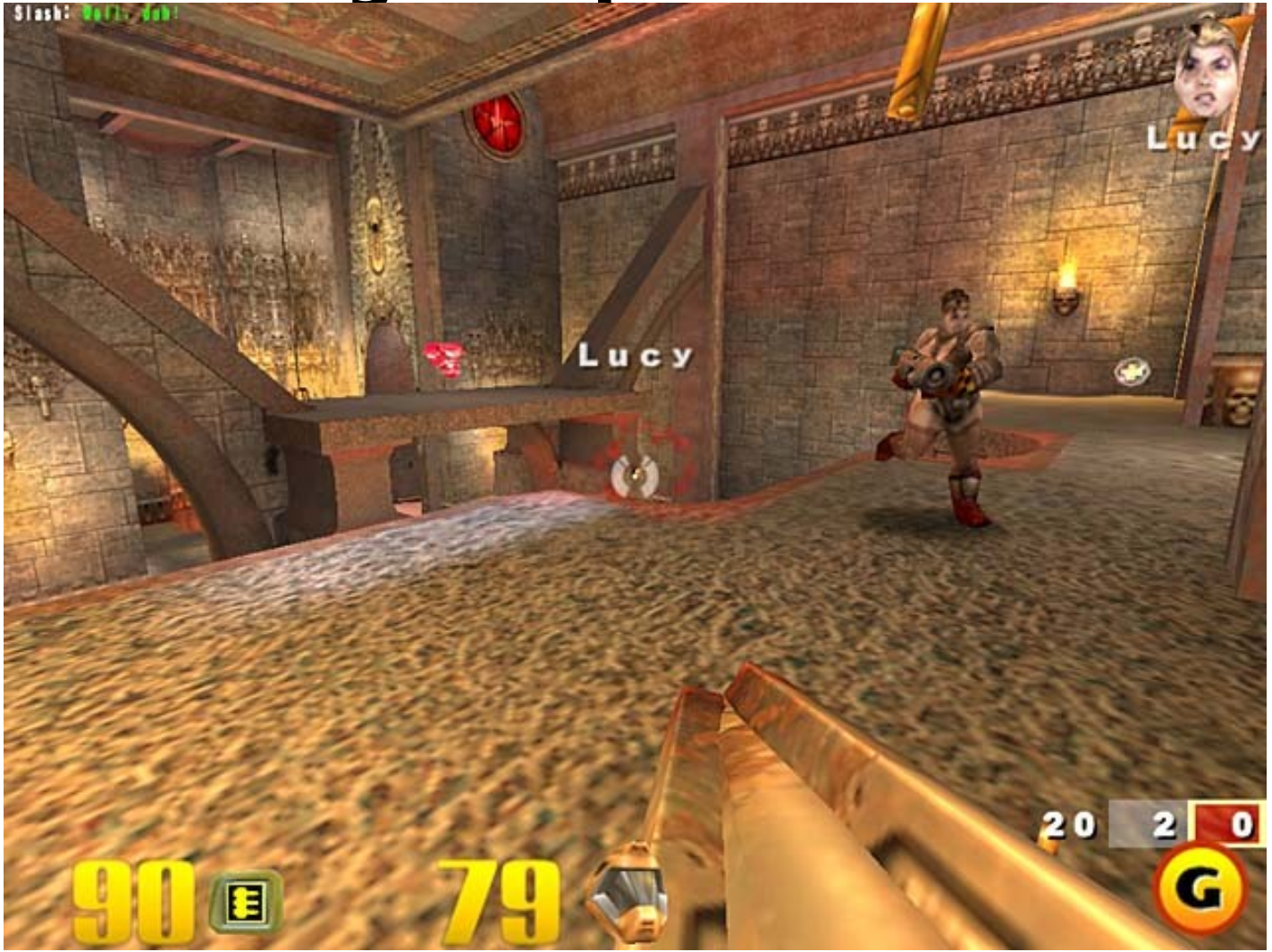

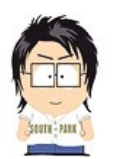

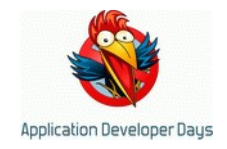

## **Что же делать со светом...**

- Ambient  $+$  Diffuse  $=$  смотрится плохо
- Lightmaps идеально (!) но статично

• AO (Ambient occlusion), SSAO, PRT (Precomputed Radiance Tranfer) + SH (Spherical harmonics), Radiosity Bump, Diffuse cube lighting … и еще куча техник

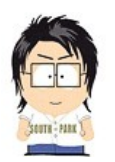

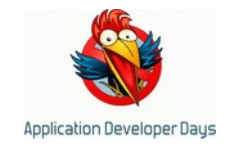

## **Что же делать со светом...**

• Общий смысл всех техник освещения?

# **ДЕЛАТЬ КРАСИВО – И ПОХОЖЕ**

- Именно в таком порядке!
- Именно похоже, а не точно

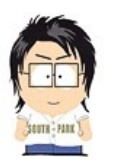

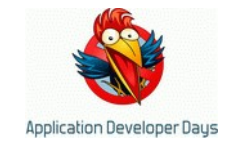

# **AO**

• "Сколько света долетает до этой точки?»

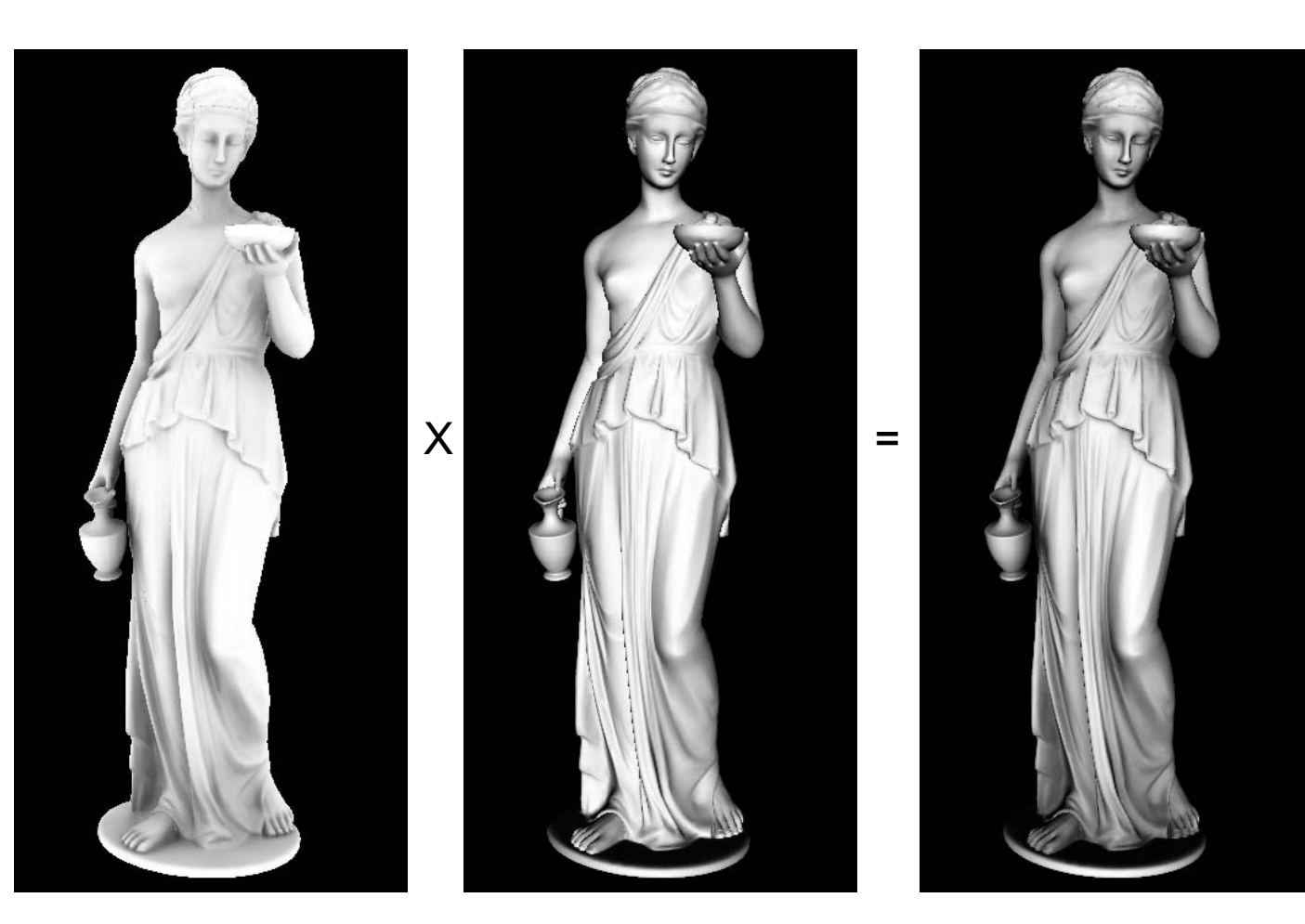

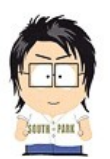

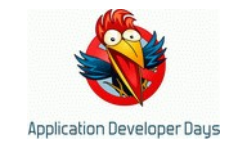

#### **SSAO**

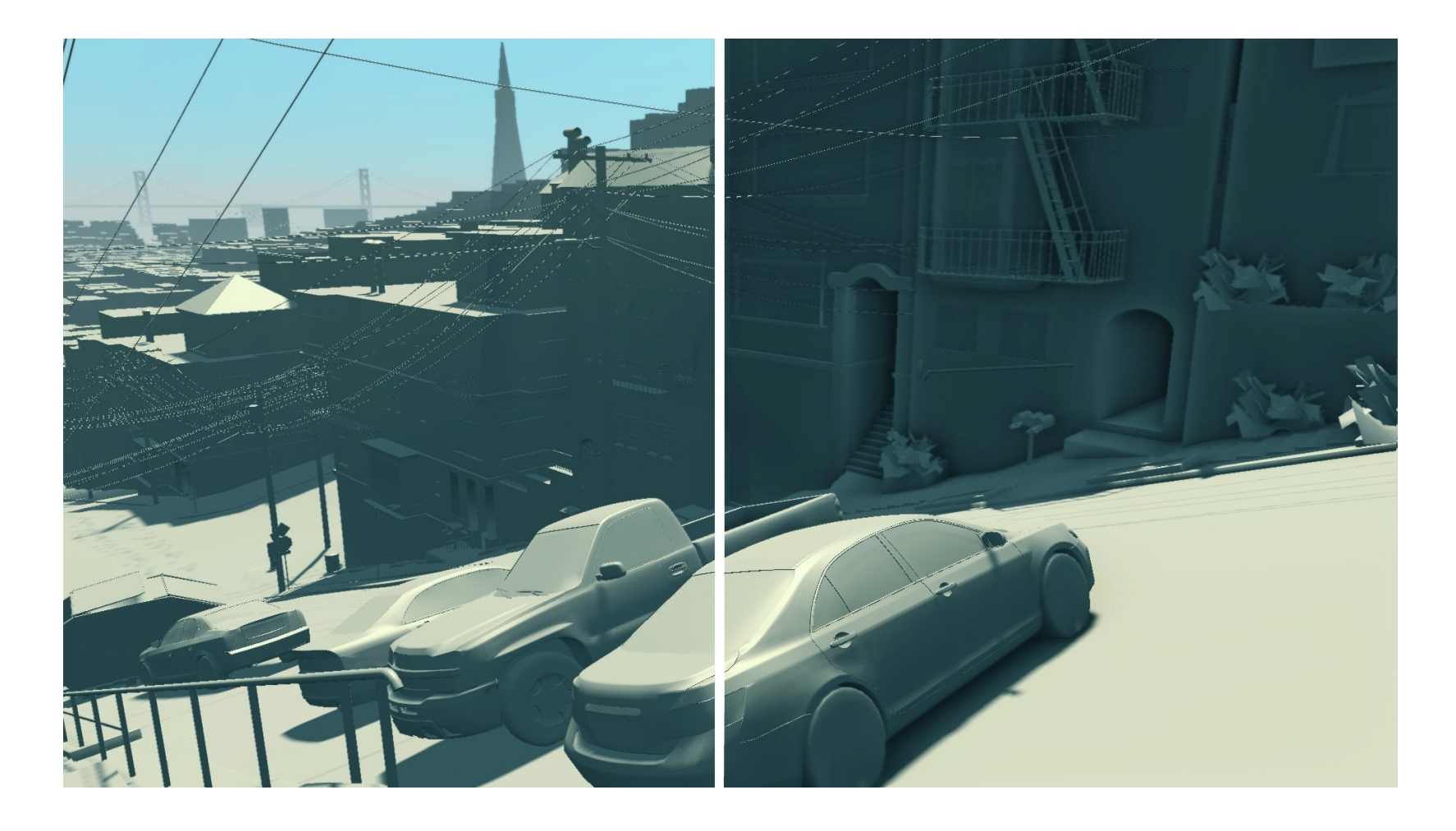

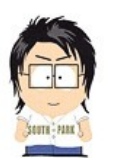

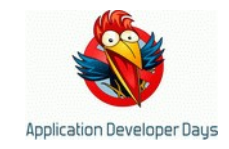

# **Diffuse cube**

• Читаем Diffuse color из текстуры

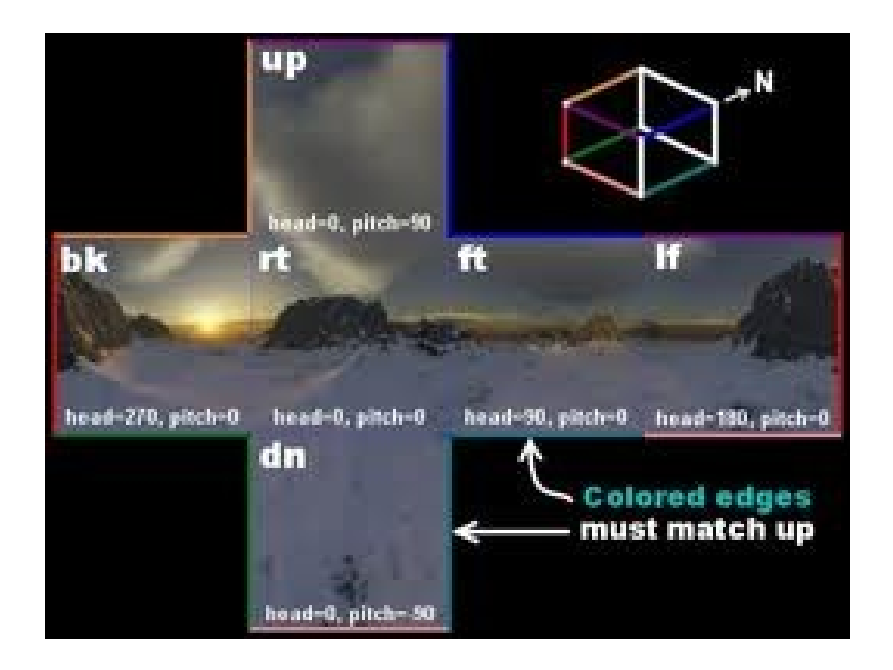

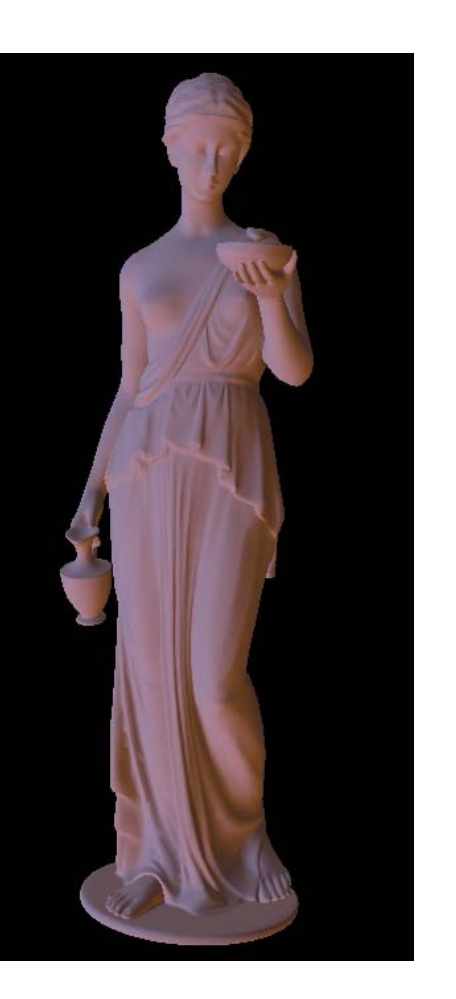

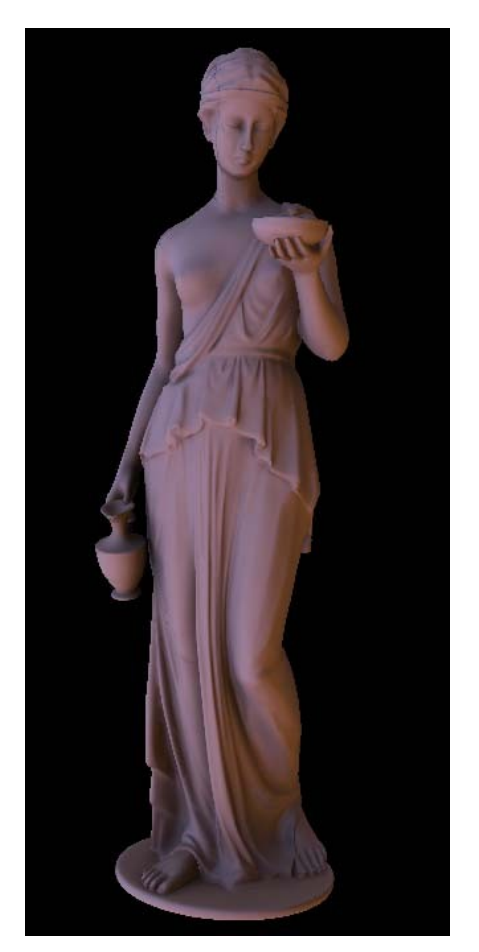

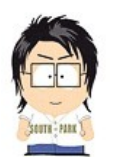

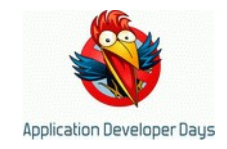

# **"Объемные" источники – PRT, SH...**

- Храним PRT (self-shadowing, inter-refl)
- Результат считаем из PRT+cube в динамике

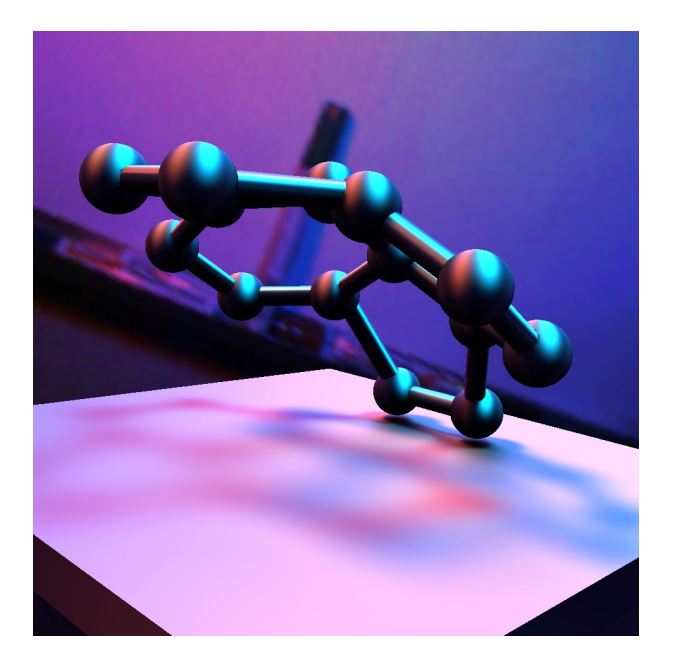

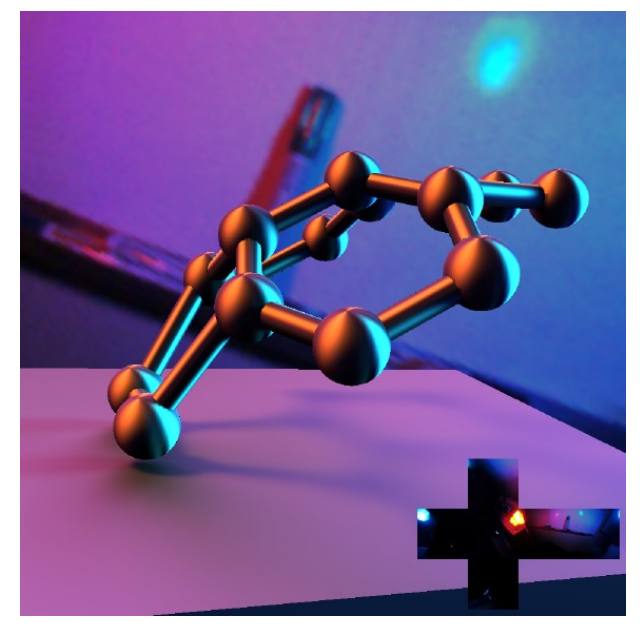

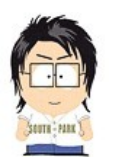

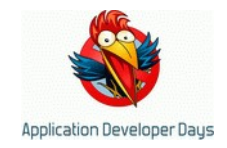

# **Radiosity normal mapping**

- И еще одна техника освещения
- А заодно, наконец-то боевой пример! (техника из Half-life 2, 2004)
- Идея: храним не 1 лайтмапу, а 3
	- Свет, влетающий по разным направлениям
	- Чтобы уметь комбинировать с Normal mapping

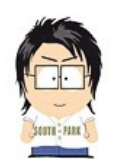

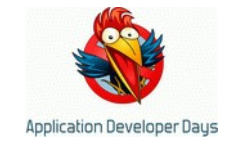

# Конечная цель

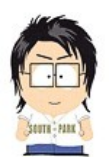

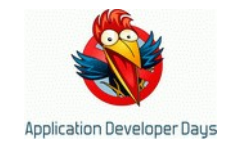

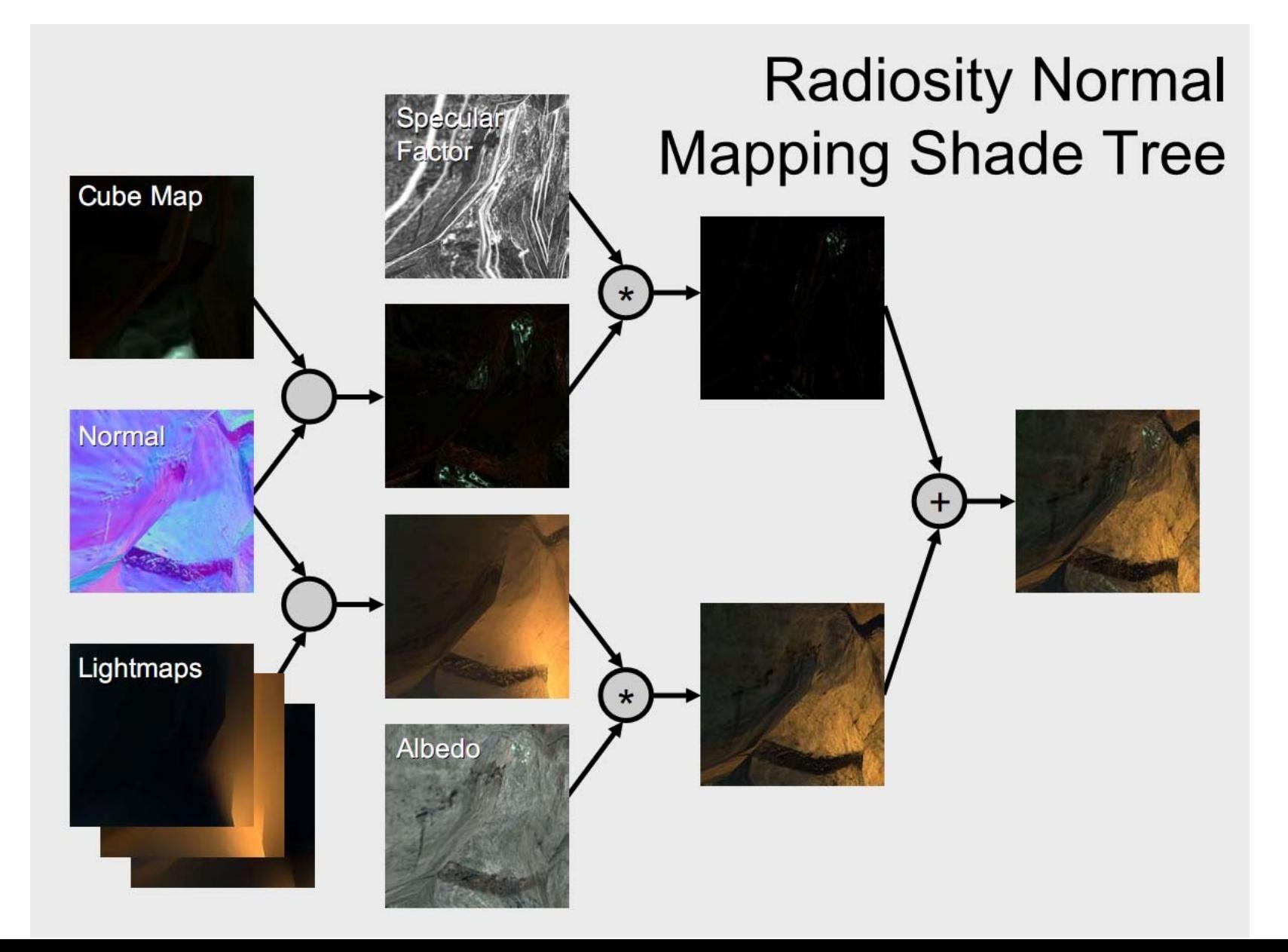

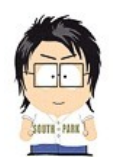

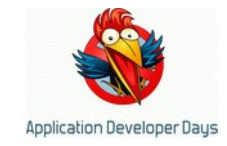

## Обычный lightmap

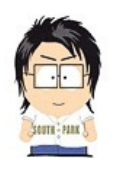

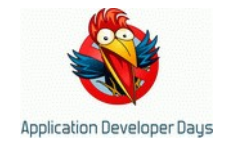

## Карта нормалей (normal map)

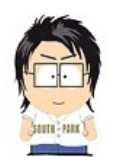

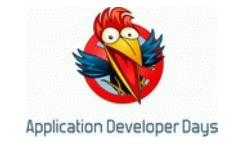

#### Lightmap по 1му вектору

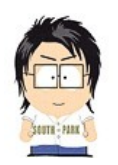

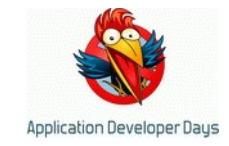

## Lightmap по 2му вектору

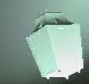

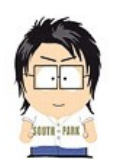

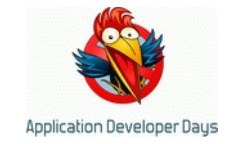

## Lightmap по 3му вектору

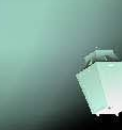

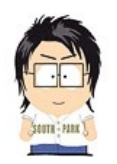

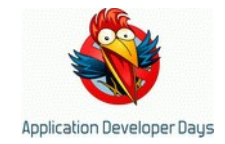

# Nmap dot Lmap123 = (Lmap1\*Nmap.x + Lmap2\*Nmap.y + ...)

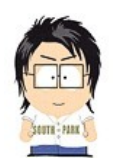

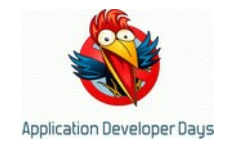

## Diffuse (редко albedo)

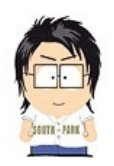

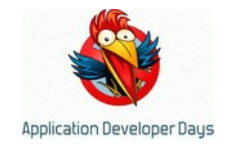

## Diffuse \* (Nmap dot Lmap123)

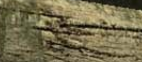

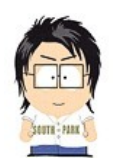

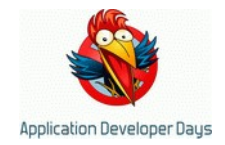

## Diffuse \* ПростоLightmap

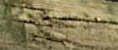

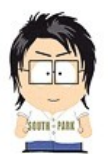

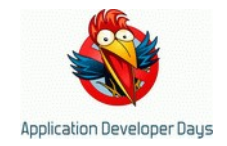

## **Radiosity Normal Mapping Shade Tree**

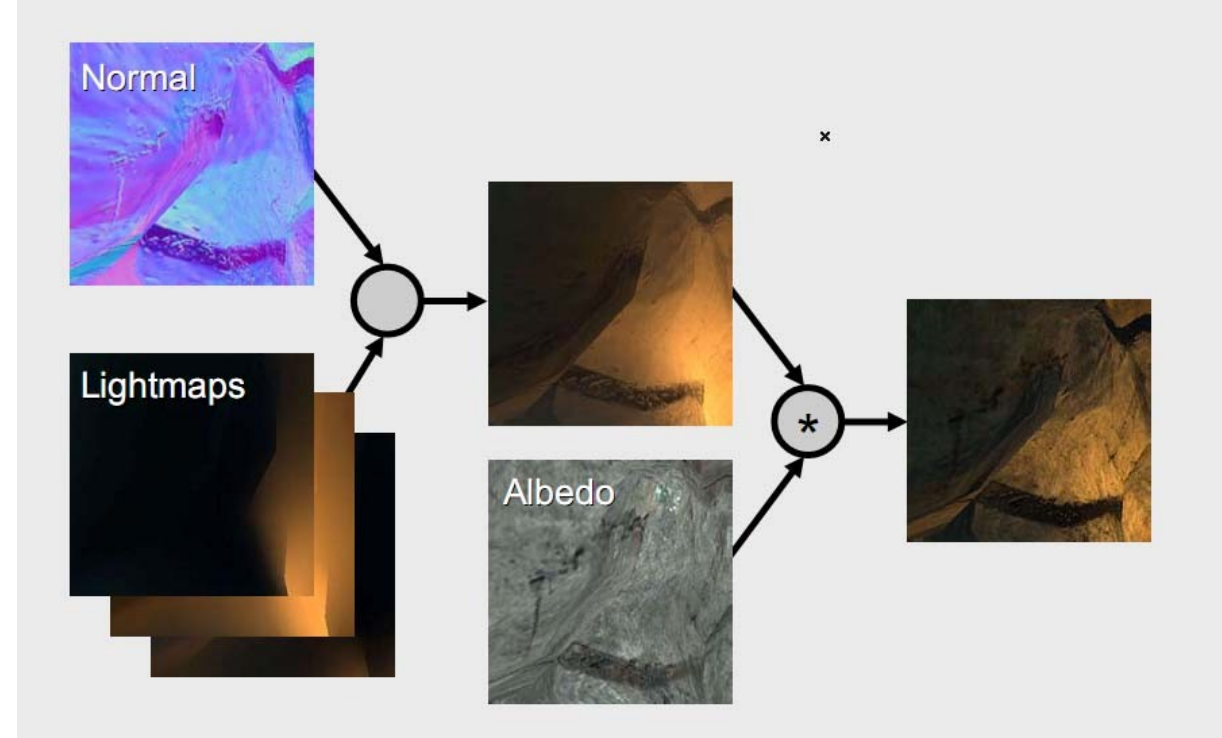

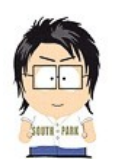

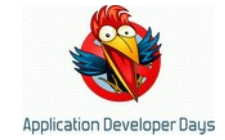

## Cubemap (куча проб на уровне...)

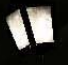

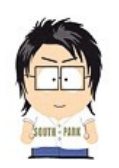

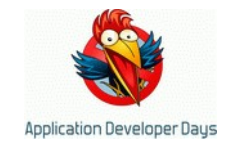

## tex(Cubemap, Nmap)

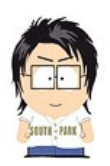

3 измерения на 3 пальцах // Андрей Аксенов // ADD 2010

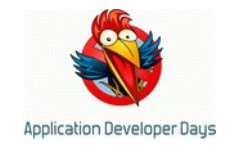

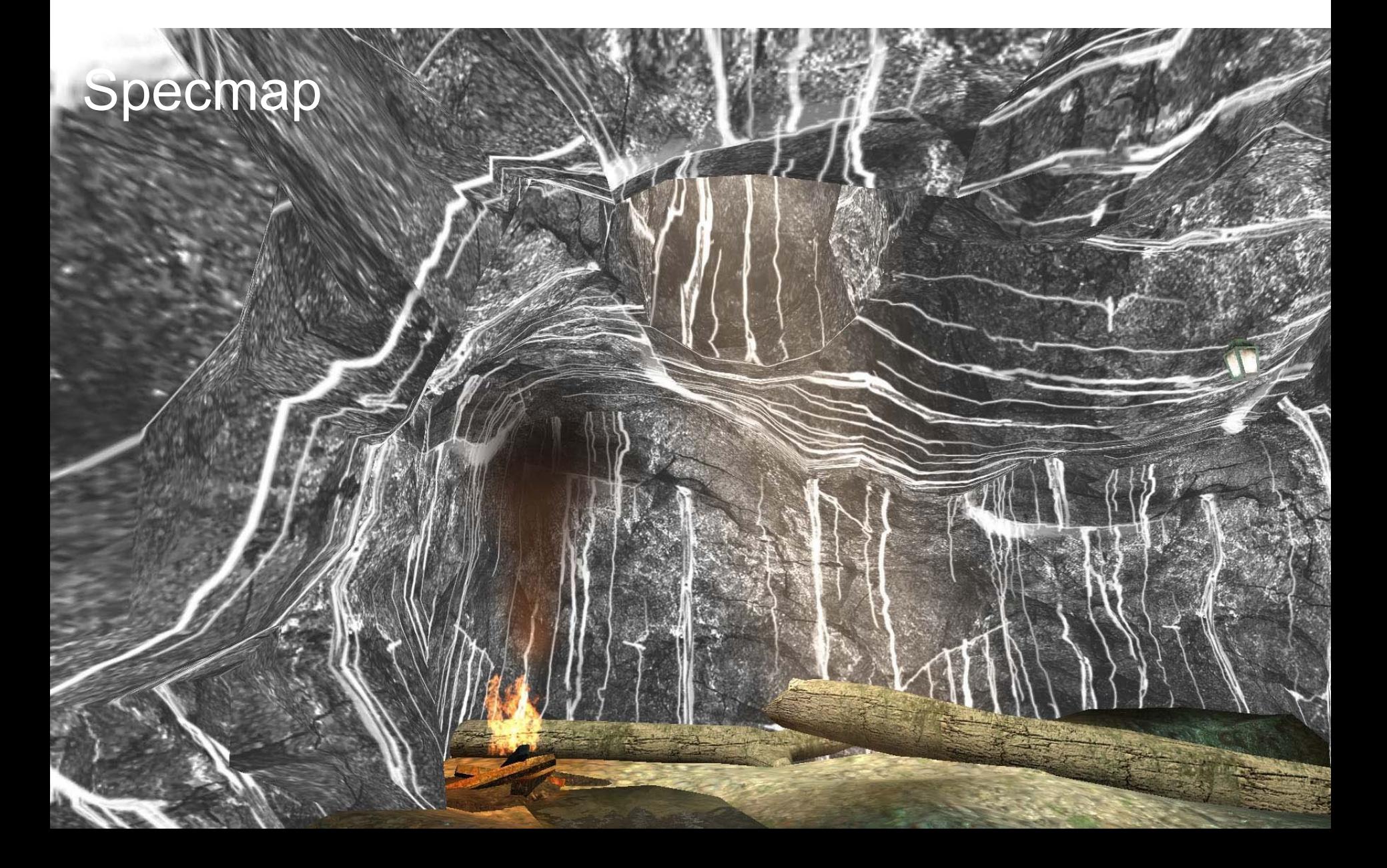

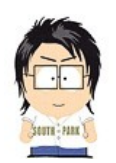

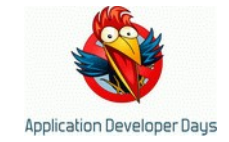

## Specmap \* tex(Cubemap, Nmap)

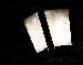

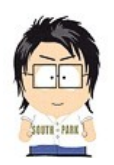

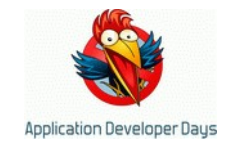

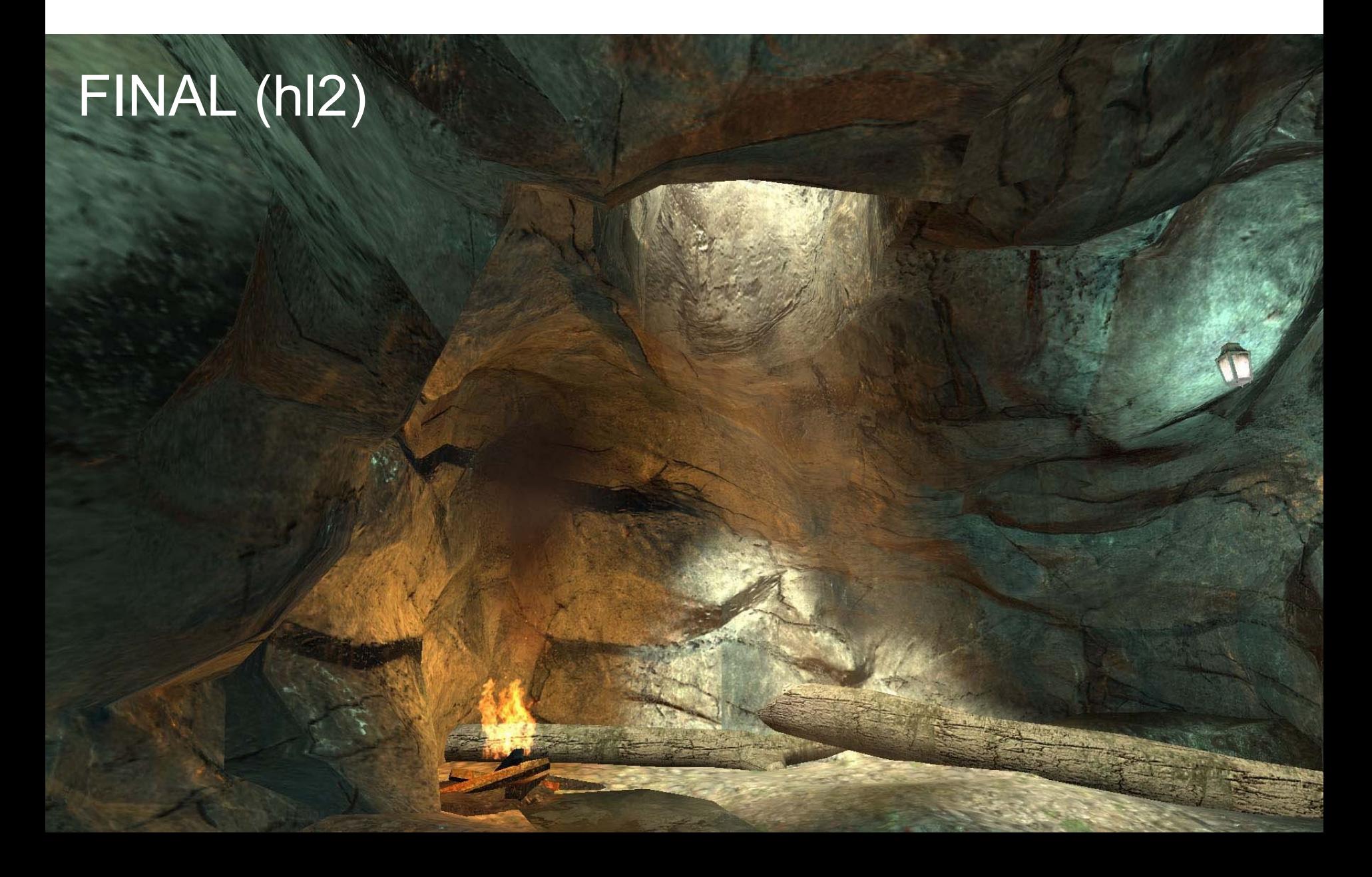

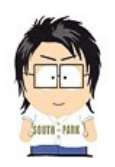

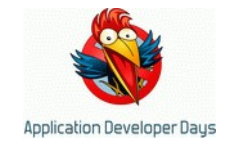

## Diffuse \* Lightmap (quake3)

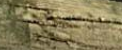
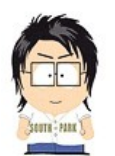

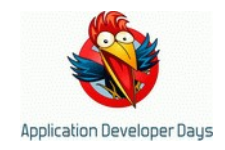

### **Боевые модели освещения**

- Phong  $(1975) = Ka + Kd*Diffuserex*(N,L) +$ Ks\*SpecularTex\*(R,V)^specPower
	- 1-4 текстуры: N, Diffuse, Specular, Gloss
- Q3 (1999) = DiffuseTexture  $*$  Lmap + Detail
- HL2  $(2004) =$ DiffuseTexture  $*$  (Lmap1 $*N.x + Lmap2*N.y +$ Lmap3\*N.z)
	- + SpecularCubeTexture(N) \* SpecularTexture

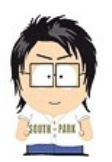

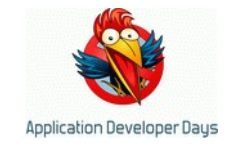

#### **Свет это ВАЖНО**

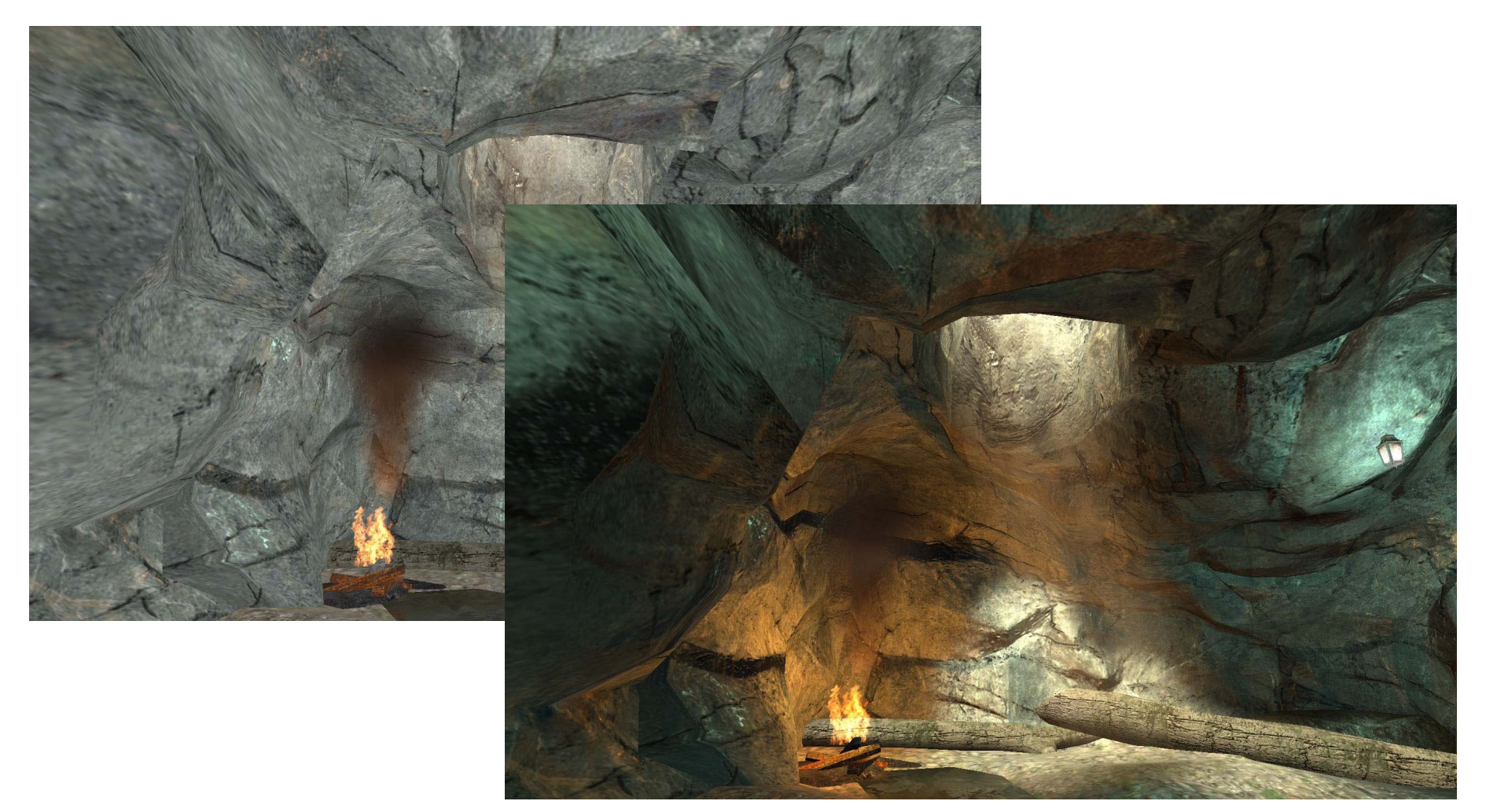

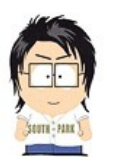

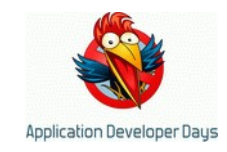

### **Свет это постоянные приближения**

- Ряд ключевых выборов – 3 LM вместо 1 LM налицо
- Куча "мелких" улучшений
- Без каждого из которых упс, уже не то и не так...

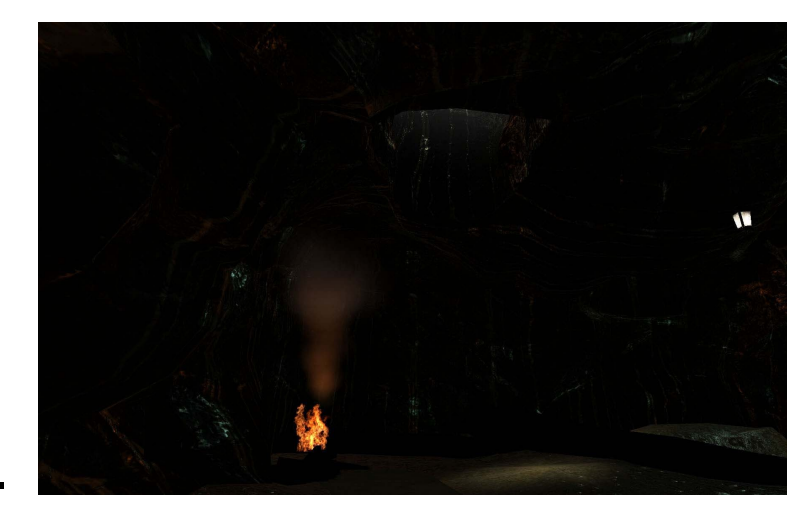

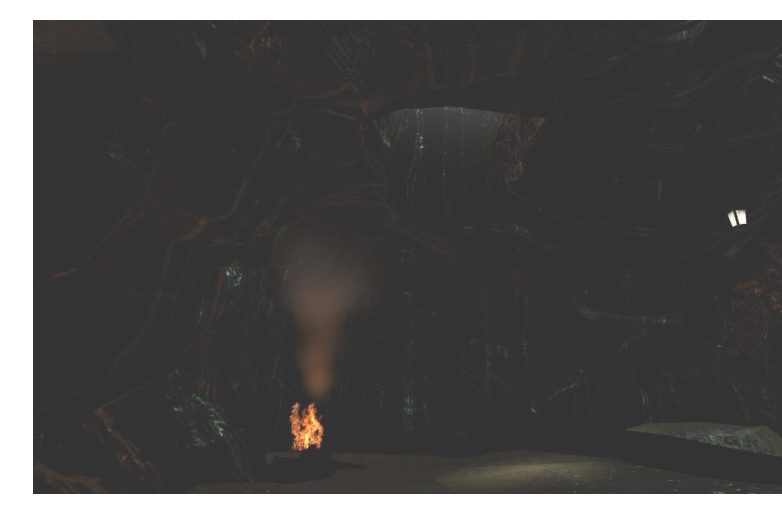

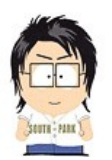

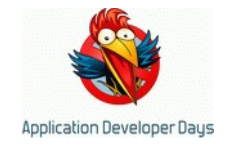

### **Железо как лимит**

- Видеокарты толще фокусов больше
- Q3, 1999 2-3 текстуры
- HL2,  $2004 7$  текстур
- ???, 2010 страшно подумать!!!!

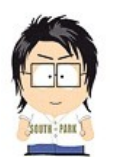

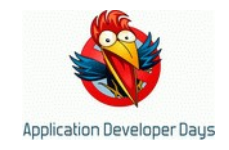

# **Что мы супер-кратко обсудили?**

- Самые основы 3D (точки-камеры)
- Самые основы рендера
- Слегка посмотрели модели освещения
- Препарировали одну из моделей (хорошую!)

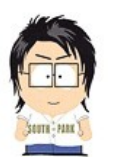

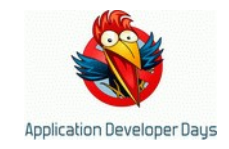

# **Что осталось?**

- Немного
- Shadow, parallax, displace mapping; skin, eye, hair, fur shading; reflection; refraction; transparency; motion blur; compression issues; particles; LODs; atmospheric effects; volumetric effects; post-processing; HDR...
- Vertex animation; skeleton animation, animation compression; inverse kinematics...

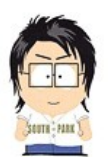

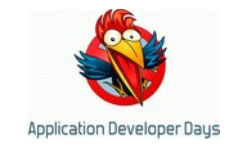

# **Shadow mapping**

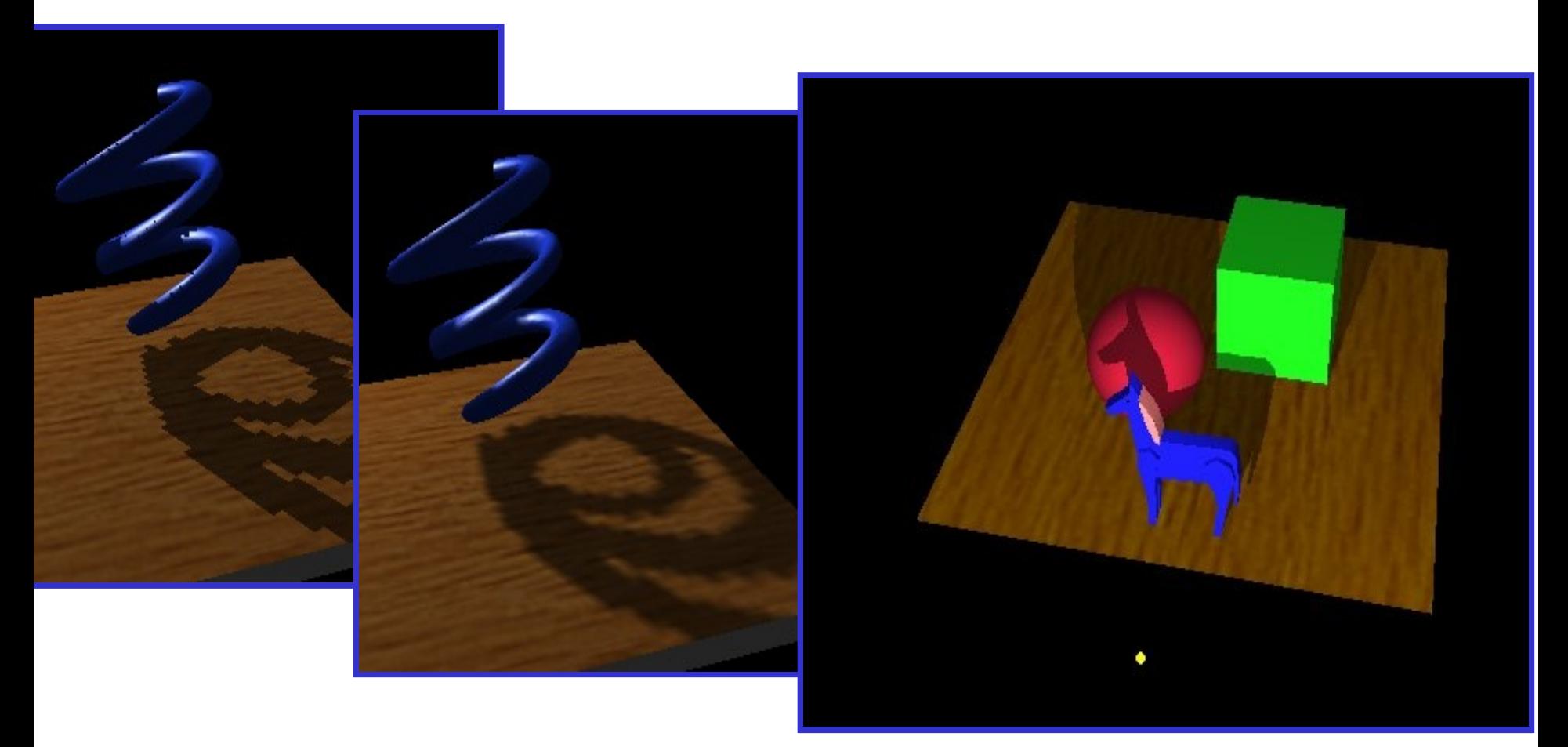

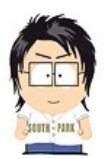

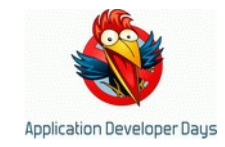

# **Parallax mapping**

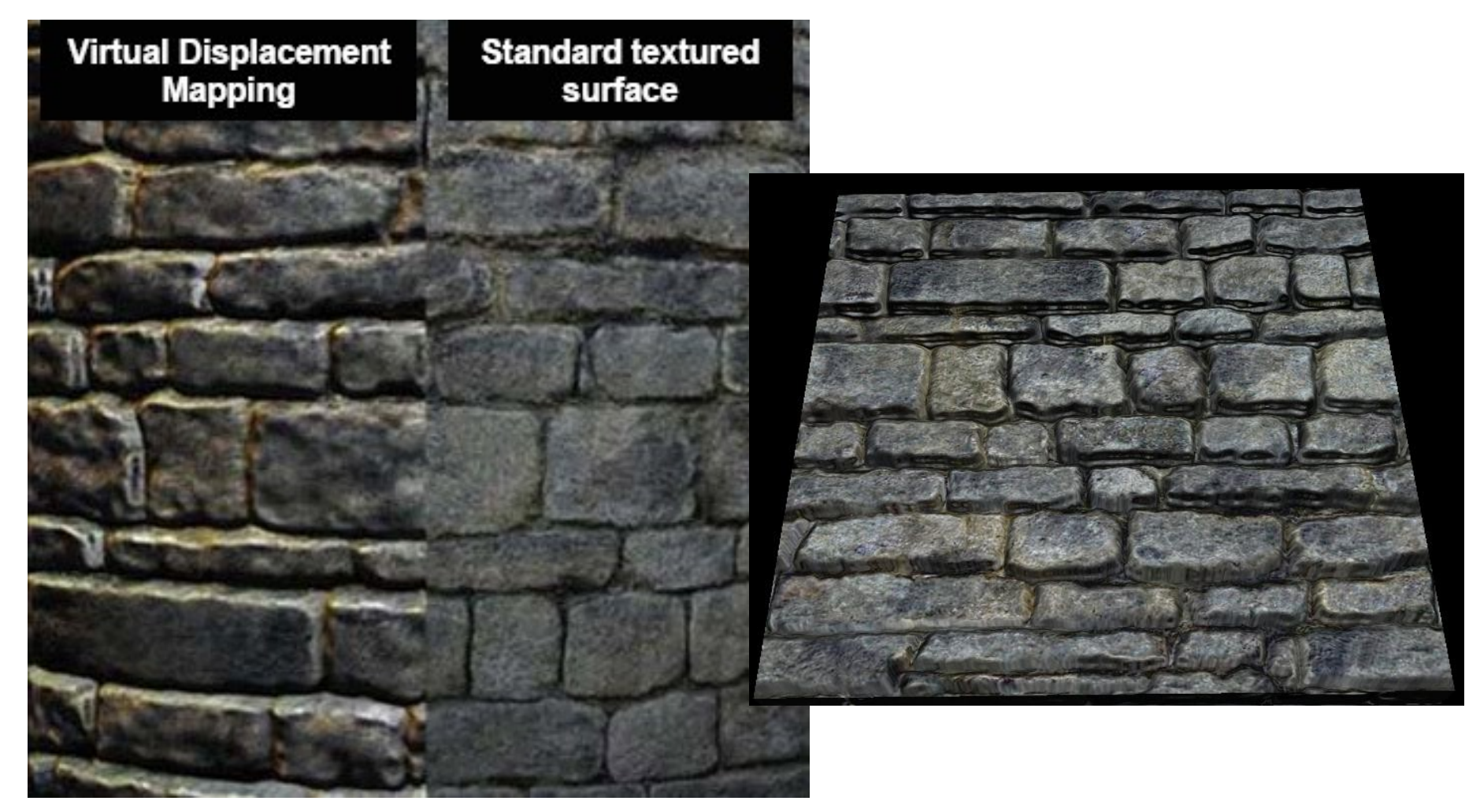

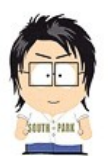

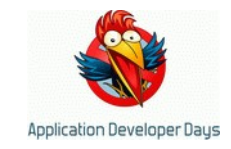

#### **Parallax mapping**

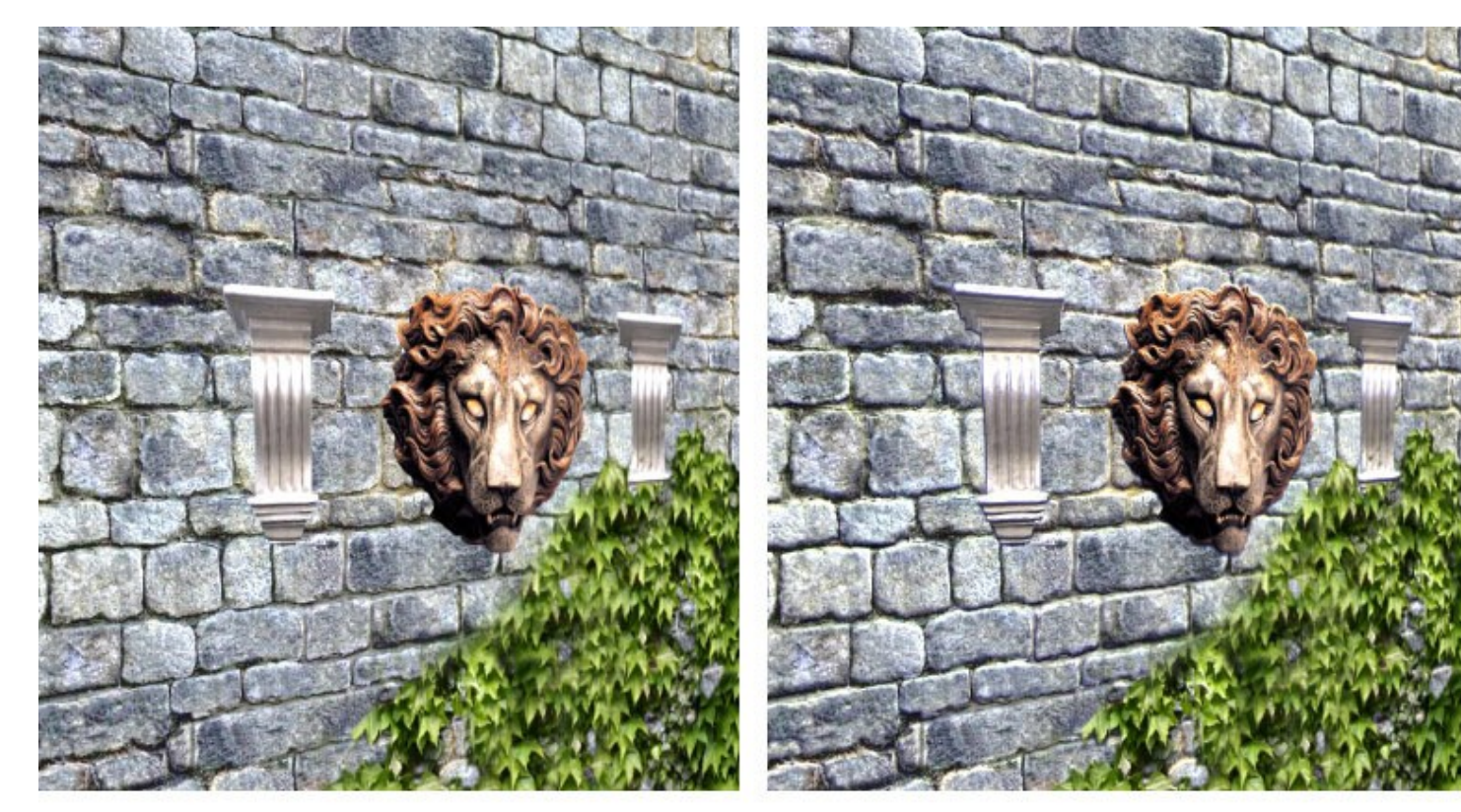

**Texture Mapped** 

Normal Mapped

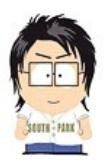

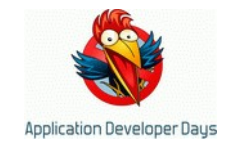

#### **Parallax mapping**

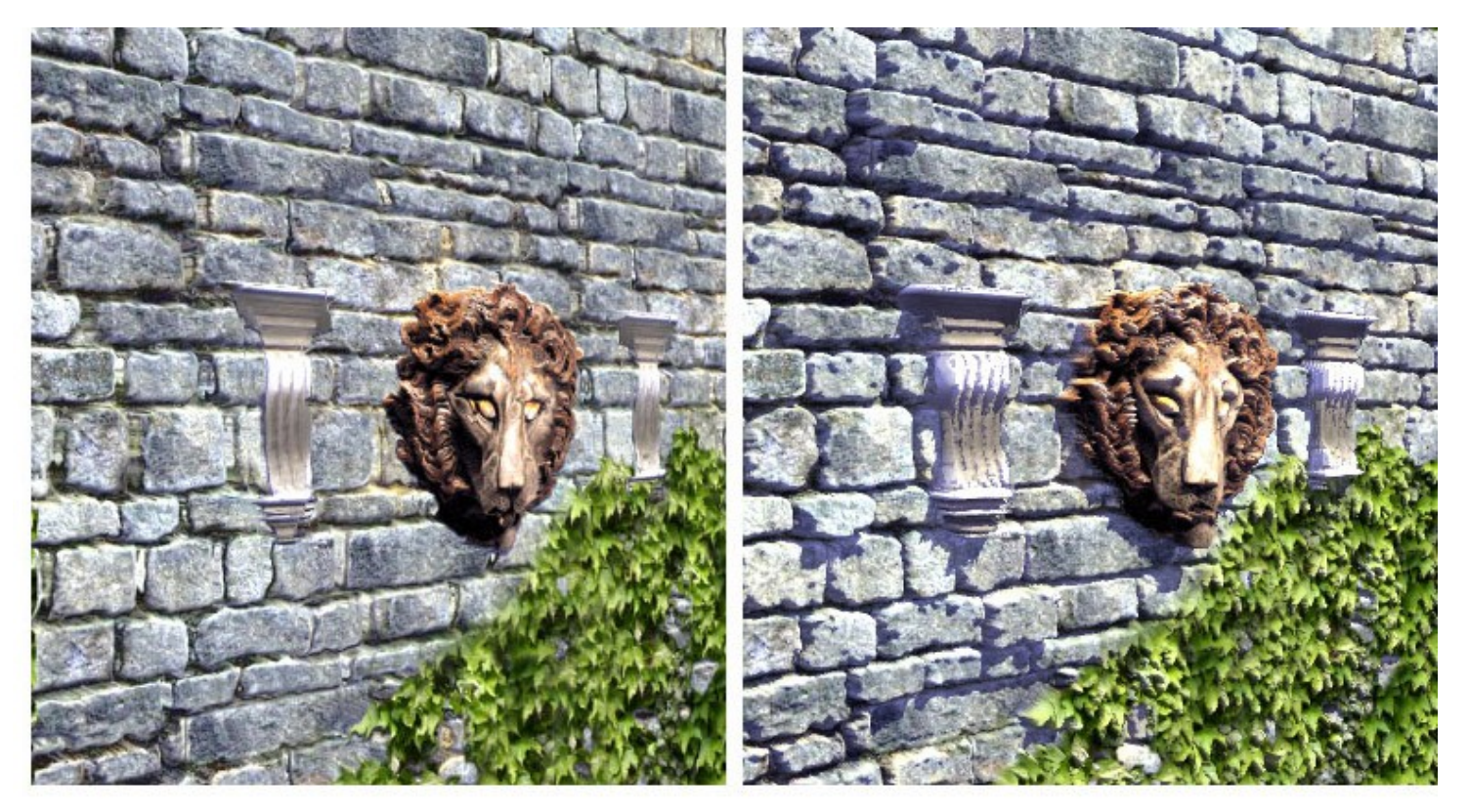

Parallax Mapped

**Steep Parallax Mapped** 

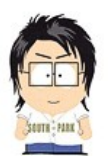

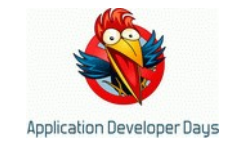

# **Skin/eye/hair shading**

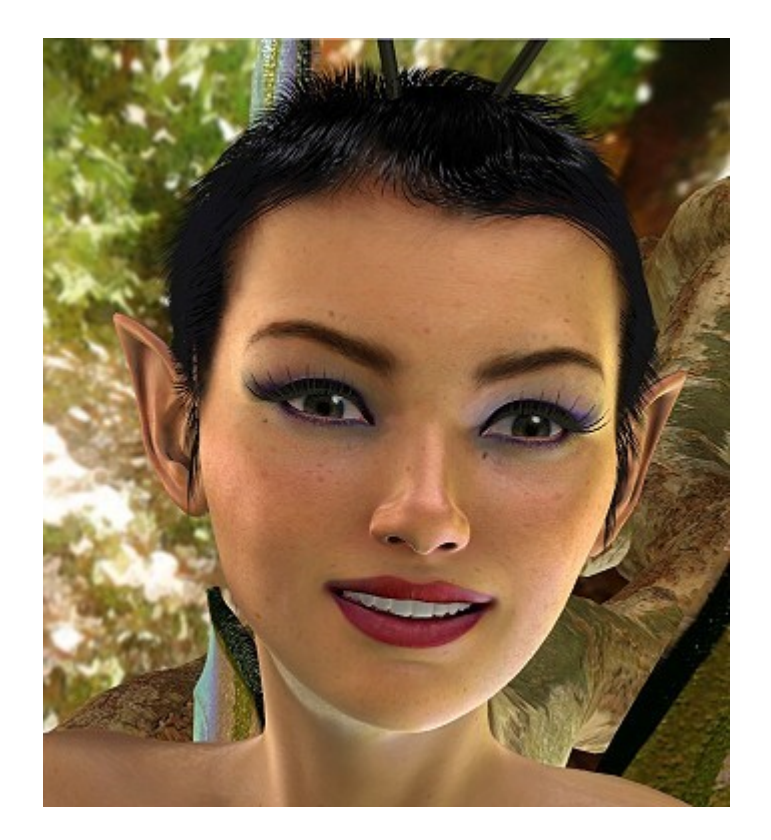

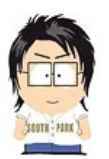

3 измерения на 3 пальцах // Андрей Аксенов // ADD 2010

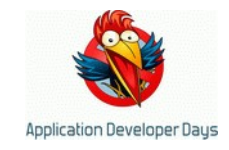

#### **Fur shading**

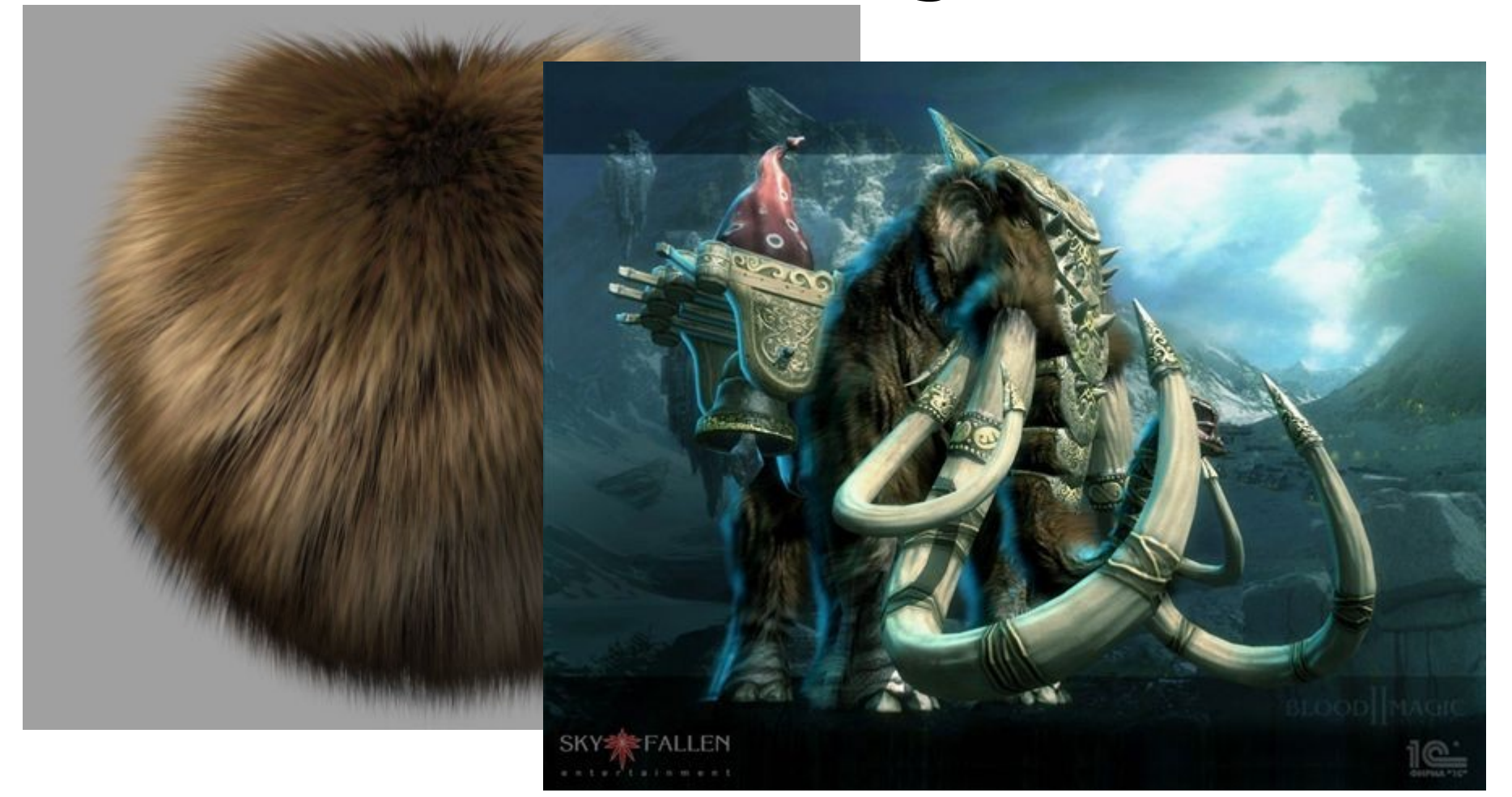

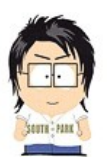

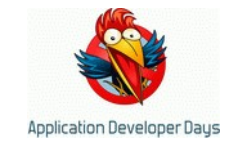

#### **Water**

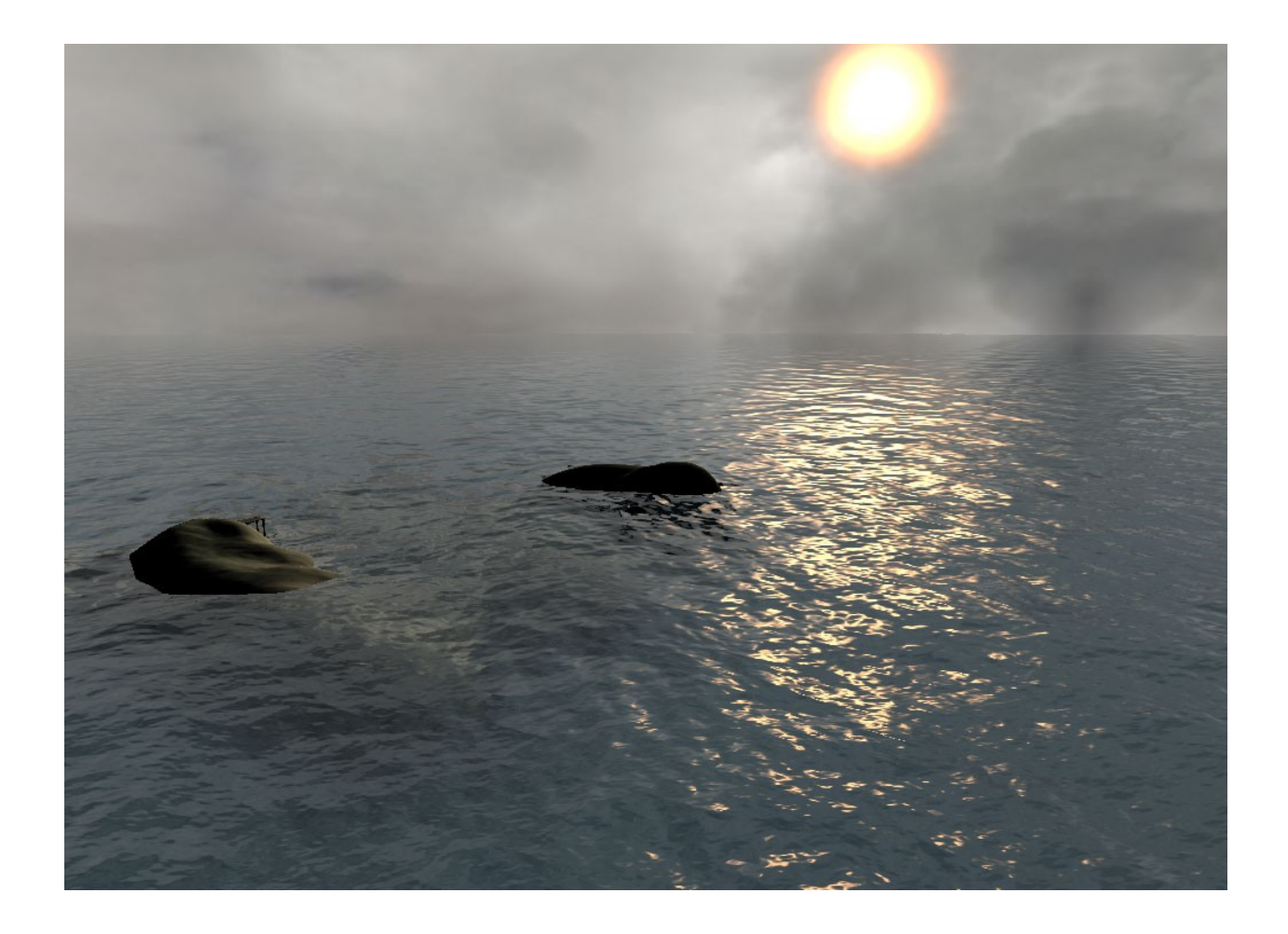

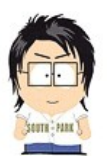

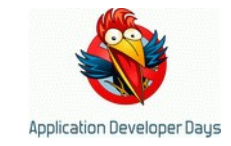

#### **Atmospheric effects**

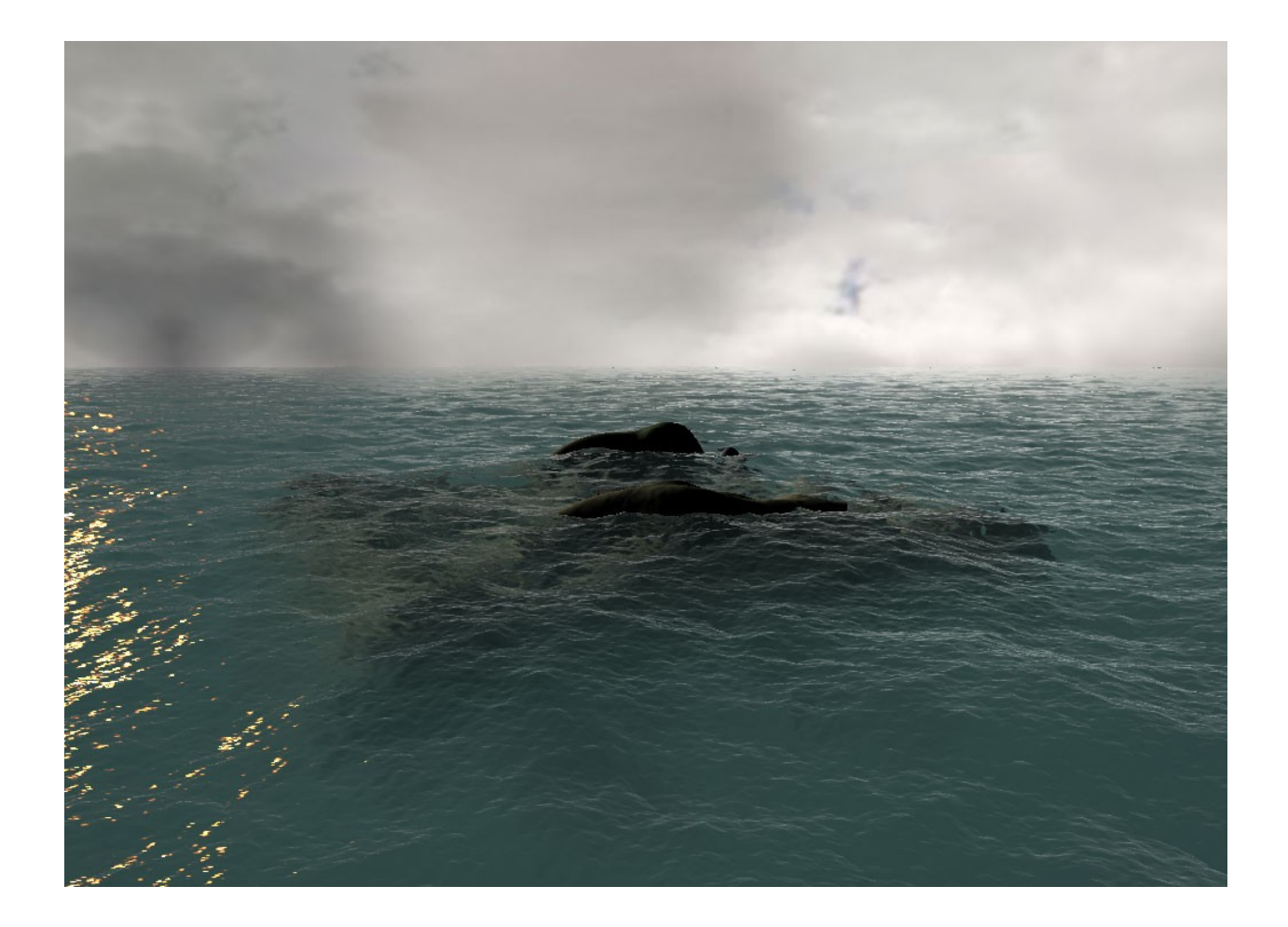

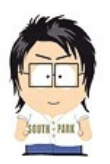

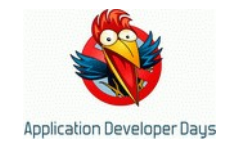

#### **Анимация...**

• Дзен-слайд, исполняется жестикуляцией.

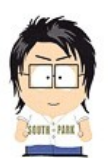

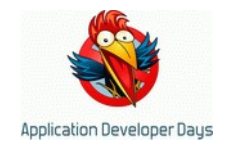

# **Итого**

- Графика это очень просто!
	- Кубик нарисовать легко!
- Графика это сложно
	- МНОГО всяческих техник
	- Важно выбрать правильные
	- Важно суметь сделать
- Главное не увлекаться физикой.

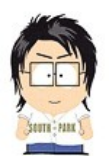

3 измерения на 3 пальцах // Андрей Аксенов // ADD 2010

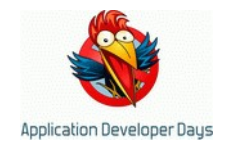

# ВCЁ

(а завтра будет скучное занудство без клевых картинок)

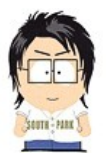

#### 3 измерения на 3 пальцах // Андрей Аксенов // ADD 2010

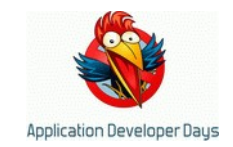

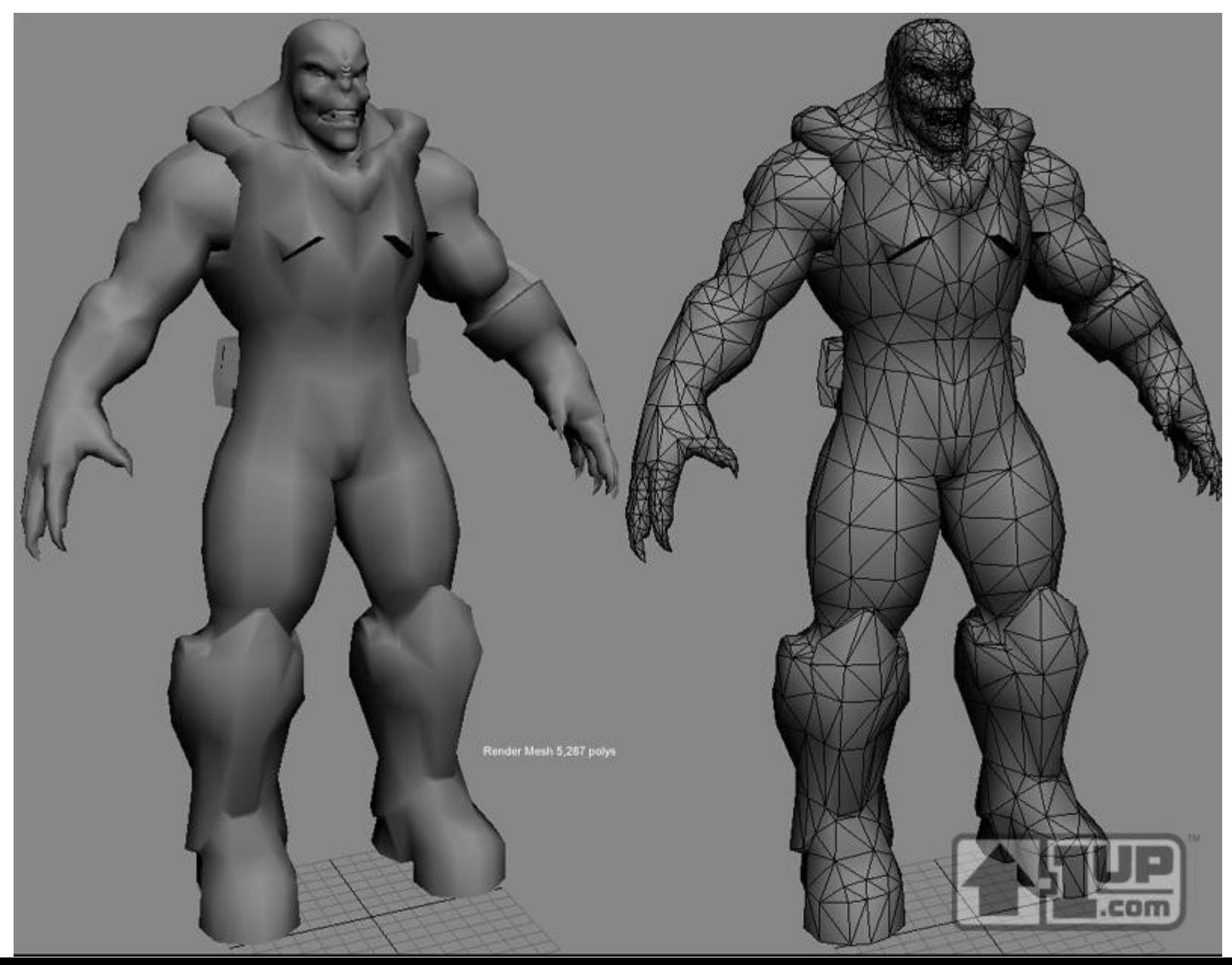

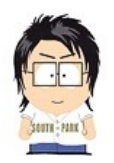

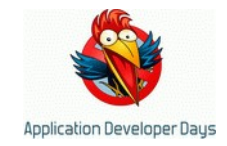

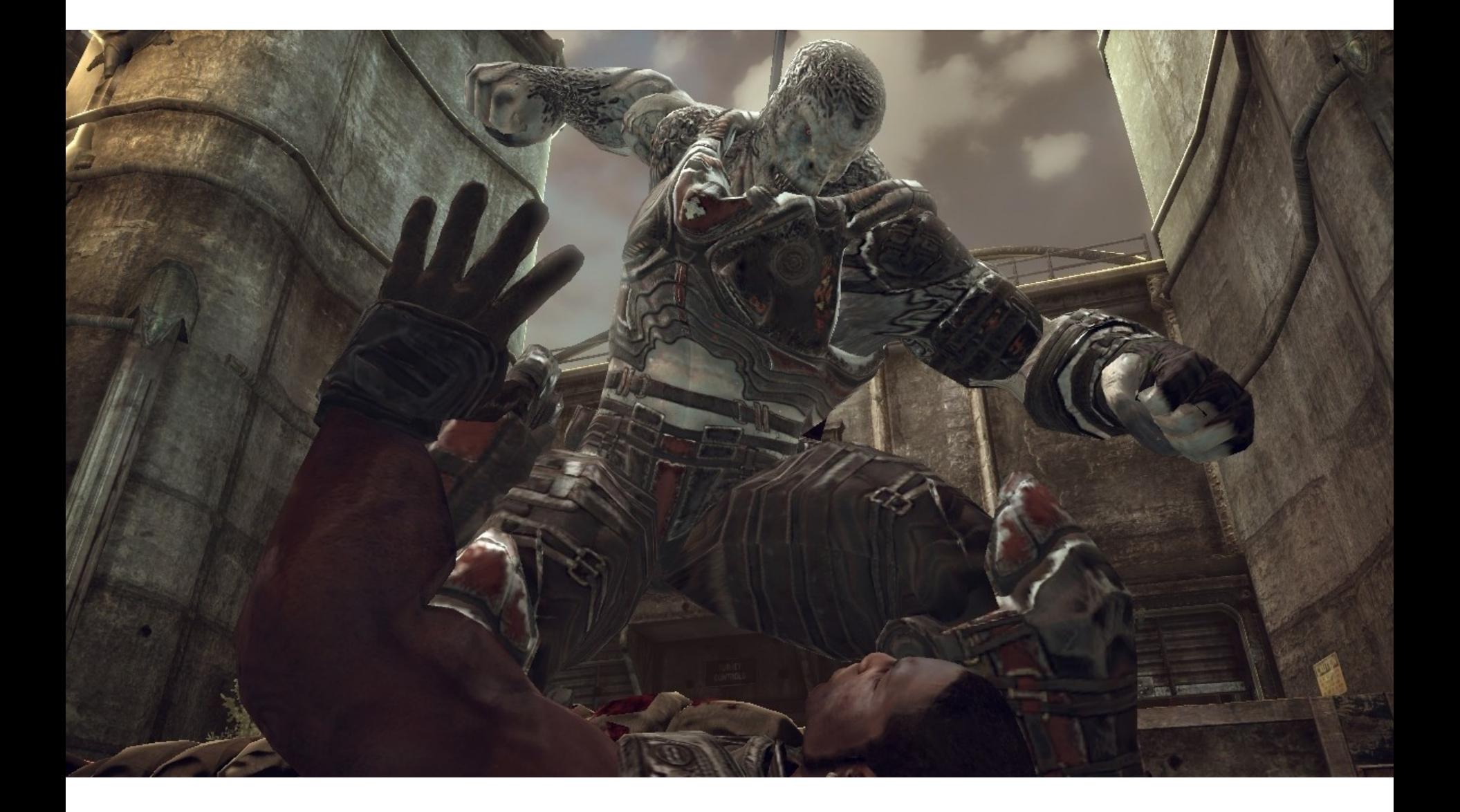